# **UNIVERSIDAD CATÓLICA DE TRUJILLO BENEDICTO XVI**

# **FACULTAD DE HUMANIDADES**

# **PROGRAMA DE ESTUDIOS DE EDUCACIÓN SECUNDARIA CON MENCIÓN EN: COMPUTACIÓN E INFORMÁTICA**

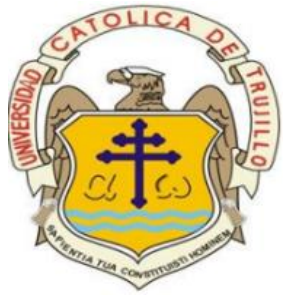

# **CONOCIMIENTO DEL SOFTWARE MICROSOFT EXCEL EN ESTUDIANTES DE SECUNDARIA DE LA INSTITUCIÓN EDUCATIVA ABRAHAM VALDELOMAR - CORTEGANA, 2023**

TESIS PARA OBTENER EL TÍTULO PROFESIONAL DE LICENCIADO EN EDUCACIÓN SECUNDARIA CON MENCIÓN EN: COMPUTACIÓN E INFORMÁTICA

# **AUTORES**

Br. Wilson Fernandez Manosalva

Br. Emerita Cruz Saavedra

# **ASESOR**

Dr. Reemberto Cruz Aguilar

**https://orcid.org/0000-0003-2362-2147**

 **LÍNEA DE INVESTIGACIÓN** 

Educación y responsabilidad social

**TRUJILLO – PERÚ 2024**

### **Declaratoria de originalidad**

<span id="page-1-0"></span>Señor(a) Decano(a) de la Facultad de Humanidades:

 Yo, Reemberto Cruz Aguilar con DNI N° 19096768, como Asesor del trabajo de investigación titulado "conocimiento del software Microsoft Excel en estudiantes de secundaria de la Institución Educativa Abraham Valdelomar - Cortegana, 2023", desarrollado por los egresadas Br. Wilson Fernández Manosalva con DNI: 41509573; y la egresada Br. Emerita Cruz Saavedra con DNI: 41166826, del Programa de la Carrera Profesional de estudios de Educación Secundaria con mención en: Computación e Informática; considero que los trabajos mencionados reúnen las condiciones técnicas y científicas y cumplen con los estándares establecidos en el Reglamento para la Titulación de la Universidad Católica de Trujillo Benedicto XVI y el reglamento para la presentación de tesis finales de la Facultad Humanidades. Por tanto, autorizo que sea presentado a las autoridades correspondientes para su evaluación por los jurados designados por la mencionada Facultad.

Palaster  $\mathcal{L} = \mathcal{L} \cup \mathcal{L}$ 

Firma del asesor(a)

# **Autoridades universitarias**

<span id="page-2-0"></span>Exemo Mons. Dr. Héctor Miguel Cabrejos Vidarte, O.F.M.

**Arzobispo Metropolitano de Trujillo Fundador y Gran Canciller de la Universidad Católica de Trujillo Benedicto XVI**

Dra. Mariana Geraldine Silva Balarezo

# **Rectora de la Universidad Católica de Trujillo Benedicto XVI**

**Vicerrectora académica**

Dr. Héctor Israel Velásquez Cueva

# **Decano de la Facultad de Humanidades**

Dra. Ena Cecilia Obando Peralta

# **Vicerrectora de Investigación**

Dra. Teresa Sofía Reategui Marin

**Secretaria General**

# **Dedicatoria**

<span id="page-3-0"></span>El presente trabajo de investigación se dedica principalmente a Dios, quien nos provee la fortaleza necesaria para superar los desafíos que puedan surgir. Agradecemos profundamente a nuestra familia por su creencia constante en nosotros y por el soporte incondicional que nos ha permitido concretar nuestra carrera profesional.

 *Los autores*

# **Agradecimiento**

<span id="page-4-0"></span>Primero agradecer a Dios por guiarnos en nuestro camino del bienestar hasta ahora, por brindarnos buen vigor en nuestra rutina diaria, al apoyo incondicional de nuestras familias, que nos han permitido llevar a cabo este proyecto. Asimismo, el agradecimiento a nuestros catedráticos de la Universidad Católica Trujillo Benedicto XVI por ofrecer sus sabidurías en el recinto académico.

 *Los autores*

# **Declaratoria de autenticidad**

<span id="page-5-0"></span>Nosotros, Br. Wilson Fernandez con DNI: 4150957 y Br. Emerita Cruz Saavedra con DNI: 41166826, egresados del Programa de Estudios de Educación Secundaria con mención en: Computación e Informática, de la Universidad Católica de Trujillo Benedicto XVI, declaramos que hemos seguido estrictamente los procedimientos académicos y administrativos emitidos por la Facultad de Humanidades, elaborando y sustentando el informe de tesis titulado: "conocimiento del software Microsoft Excel en estudiantes de secundaria de la Institución Educativa Abraham Valdelomar - Cortegana, 2023", en general consta de un total de 75 páginas, en las que se incluye 7 tablas y 5 figuras, más un total de 23 páginas en anexos.

Documentamos la originalidad y autenticidad del estudio de investigación y certificamos bajo juramento de acuerdo con requisitos éticos, que el contenido de este documento corresponde al de nuestros autores en términos de redacción, organización, metodología y formato. Además, somos los únicos responsables de garantizar que los antecedentes teóricos estén respaldados por la bibliografía y de soportar una cantidad mínima de omisiones involuntarias al presentar las citas de los autores.

 *Los autores*

*\_\_\_\_\_\_\_\_\_\_\_\_\_\_\_\_\_\_\_\_\_\_\_\_ \_\_\_\_\_\_\_\_\_\_\_\_\_\_\_\_\_\_\_\_\_\_\_\_\_\_\_* 

Br. Wilson Fernandez Manosalva Br. Emerita Cruz Saavedra DNI: 41509573 DNI: 41166826

# **ÍNDICE**

<span id="page-6-0"></span>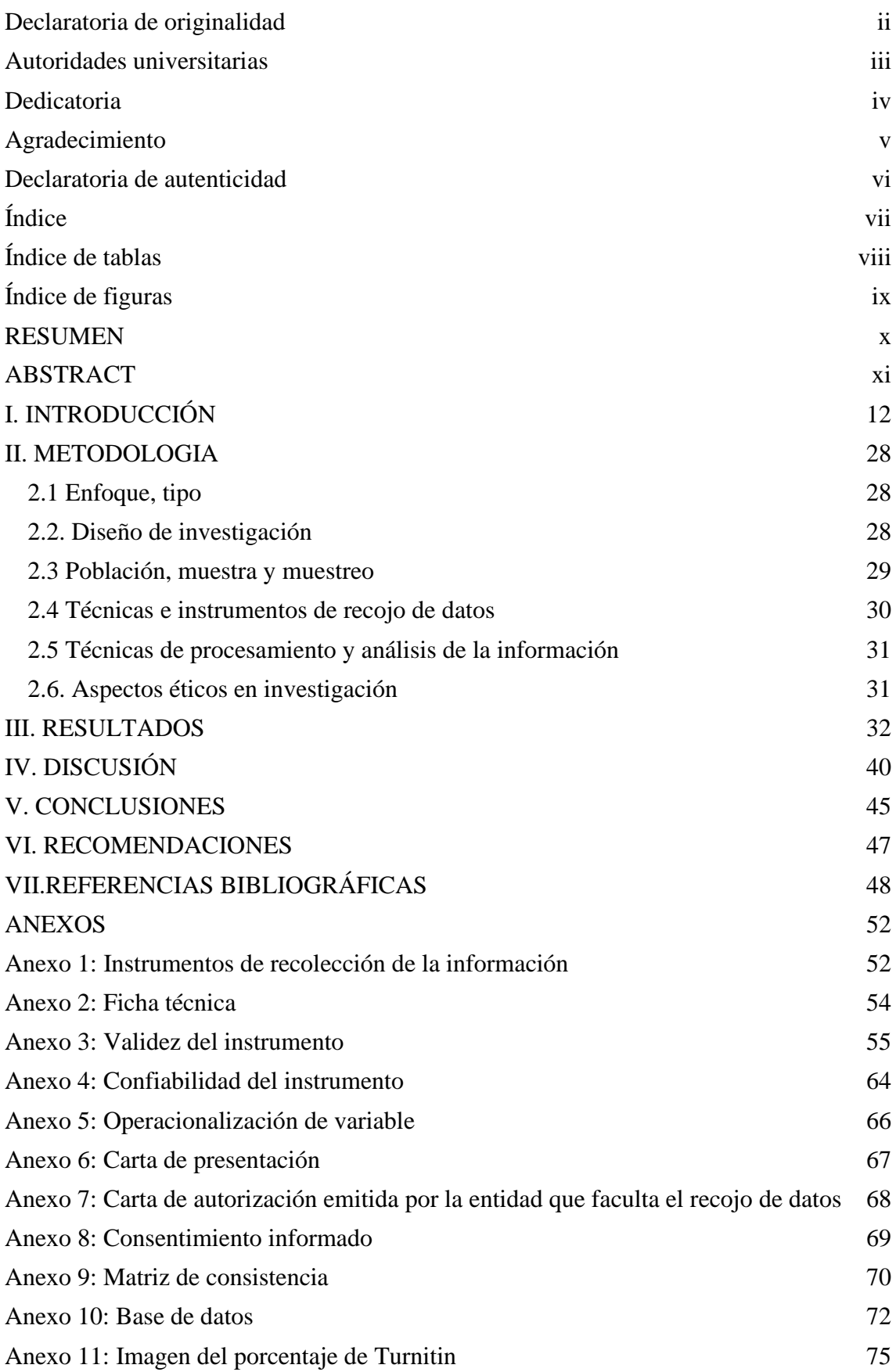

# **Índice de tablas**

<span id="page-7-0"></span>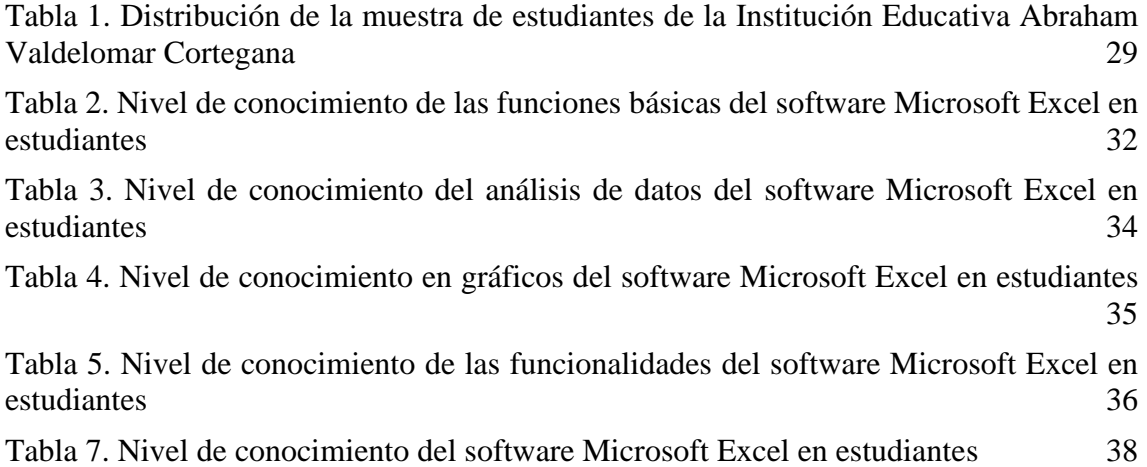

# **Índice de figuras**

<span id="page-8-0"></span>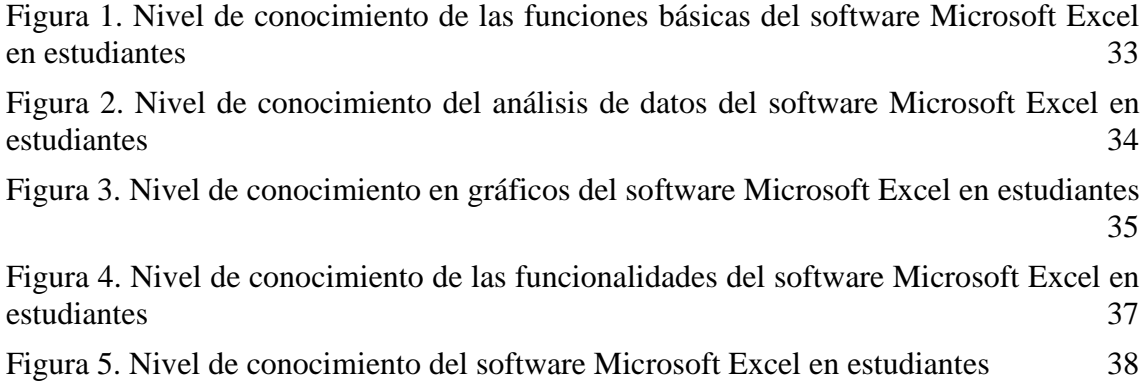

#### **RESUMEN**

<span id="page-9-0"></span>La presente investigación tiene como propósito determinar el nivel de conocimiento del software Microsoft Excel en estudiantes de secundaria de la Institución Educativa Abraham Valdelomar – Cortegana, 2023. Se empleó un método cuantitativo de enfoque básico y diseño descriptivo simple, utilizando una muestra de 95 estudiantes seleccionados mediante un muestreo no probabilístico. Se utilizó un cuestionario como instrumento, el cual fue validado a través de la evaluación de expertos, y su confiabilidad se evaluó mediante el coeficiente Alfa de Cronbach, donde los resultados fueron de 0,907 indicando que el instrumento es altamente confiable. En los resultados se logró identificar el 49% (47) de los estudiantes consideraron tener un nivel Bajo de conocimiento del software Microsoft Excel, mientras que el 48% (46) de los estudiantes consideraron tener un nivel Medio, y el 2% (2) de los estudiantes consideraron tener un nivel Alto. Para mejorar podría contemplarse la introducción de programas de capacitación adaptados y específicos para atender las áreas donde se observa una comprensión menos firme. Esto contribuiría a fortalecer su dominio general en el uso de Excel en los estudiantes.

*Palabras clave*: Estudiantes, conocimiento, Microsoft Excel

### **ABSTRACT**

<span id="page-10-0"></span>The purpose of this research is to determine the level of knowledge of the Microsoft Excel software in high school students of the Abraham Valdelomar Educational Institution - Cortegana, 2023. A quantitative method with a basic approach and simple descriptive design was used, using a sample of 95 selected students. through non-probabilistic sampling. A questionnaire was used as an instrument, which was validated through expert evaluation, and its reliability was evaluated using Cronbach's Alpha coefficient, where the results were 0.907 indicating that the instrument is highly reliable. In the results, it was possible to identify 49% (47) of the students considered to have a Low level of knowledge of the Microsoft Excel software, while 48% (46) of the students considered to have a Medium level, and 2% (2 ) of the students considered to have a High level. To improve, the introduction of adapted and specific training programs could be considered to address areas where less firm understanding is observed. This would contribute to strengthening students' overall mastery of using Excel.

*Keywords:* Students, knowledge, Microsoft Excel

# **I. INTRODUCCIÓN**

<span id="page-11-0"></span>En el ámbito educativo, Microsoft Excel desempeña un rol crucial al proporcionar a los estudiantes una plataforma poderosa para el desarrollo de habilidades fundamentales. Esta herramienta no solo les permite comprender conceptos matemáticos y estadísticos de manera práctica, sino que también les enseña a organizar y analizar datos de manera efectiva. Al trabajar con fórmulas, funciones y herramientas de visualización, los estudiantes adquieren habilidades para resolver problemas de manera lógica y tomar decisiones informadas basadas en datos concretos (Moreira et al., 2008). Sin embargo en Finlandia, se ha observado un impacto negativo en el desempeño académico debido al uso de las TIC, particularmente entre los estudiantes con habilidades tecnológicas bajas (Saarinen et al., 2022). Contrariamente, en Bulgaria y Finlandia, se ha notado que el uso y la disponibilidad de las TIC están correlacionados con calificaciones más bajas en ciencias, aunque aquellos estudiantes que se sienten cómodos con la tecnología tienden a tener un rendimiento superior (Odell, 2020). Adicionalmente, en Grecia, se enfatiza que los profesores especializados en informática tienen la responsabilidad de impartir esta disciplina y las TIC en todos los niveles de la formación primaria y secundaria. Estos profesionales aplican teorías constructivistas del aprendizaje y fomentan enfoques colaborativos, basados en proyectos y juegos (Gousiou y Grammenos, 2023).

A nivel mundial, los avances en tecnología digital se han vuelto fundamentales para garantizar el acceso universal a la educación, considerada un derecho esencial para todas las personas, especialmente en un mundo marcado por crisis y conflictos. La Organización de las Naciones Unidas para la Educación, la Ciencia y la Cultura, ha asumido el compromiso de ampliar la accesibilidad educativa, fomentar la inclusión, mejorar la pertinencia y calidad del aprendizaje, y trazar rutas hacia una educación superior habilitada por las TIC. Este compromiso incluye el fortalecimiento de sistemas educativos y la gestión educativa, transformando los procesos de enseñanza y aprendizaje a través de la innovación digital. Para alcanzar estos objetivos, se están llevando a cabo esfuerzos destinados al desarrollo de habilidades y competencias digitales, prestando especial atención a docentes y estudiantes, ya que se ha constatado que las disparidades son notoriamente marcadas en países de bajos ingresos. Un ejemplo revelador es el contexto del África subsahariana, donde el 89% de los estudiantes carece de acceso a una computadora en el hogar y el 82% no tiene conexión a Internet (UNESCO, 2022).

A nivel internacional, Aproximadamente el 46% de los estudiantes carece de acceso a Internet desde sus hogares. En naciones como Bolivia, El Salvador, Paraguay y Perú, esta cifra supera el 90% entre estudiantes pertenecientes a familias de bajos ingresos. Esto implica que más de 32 millones de estudiantes carecen de dispositivos digitales en sus hogares, generando desigualdades significativas asociadas a diferencias socioeconómicas y culturales. Es esencial resaltar que la disponibilidad de dispositivos digitales en los hogares varía notablemente según el estrato socioeconómico. Mientras que entre el 70% y el 80% de los estudiantes pertenecientes a estratos socioeconómicos más altos tienen acceso a una computadora portátil en sus hogares, solo entre el 10% y el 20% de aquellos en estratos socioeconómicos más bajos cuentan con este recurso. Para cerrar esta brecha digital y asegurar una educación inclusiva y equitativa, es imperativo no solo mejorar la conectividad y la infraestructura digital, sino también desarrollar las habilidades digitales de los docentes y profesores (OCDE, 2020).

A nivel nacional, datos proporcionados por el Instituto Nacional de Estadística e Información (INEI) indican que el 38,8% de los hogares en Lima tienen la capacidad de acceder a Internet desde sus domicilios. No obstante, es crucial resaltar la marcada brecha digital entre áreas urbanas y rurales. En zonas urbanas, alrededor del 41% de los hogares tienen conexión a Internet, mostrando un acceso relativamente alto a la conectividad digital. En contraste, esta cifra disminuye drásticamente en áreas rurales: solo el 6% de los hogares cuenta con acceso a Internet. Es fundamental reconocer que el acceso a Internet se ha vuelto una necesidad esencial, especialmente para respaldar el aprendizaje de los estudiantes. Sin embargo, los datos revelan que solo el 48,3% de los estudiantes en todo el país cuentan con acceso a Internet, y en la mayoría de los casos, este acceso se logra mediante dispositivos móviles. Esta realidad resalta los considerables desafíos en cuanto al acceso a la tecnología y la conectividad que muchos estudiantes enfrentan en el entorno actual (INEI, 2020).

A nivel regional, el estudio de Soriano (2023), realizado en Cajamarca evidenció que el 37% (30 estudiantes) presentaba un bajo dominio de herramientas tecnológicas, mientras solo un 26% exhibió un alto nivel de competencia. Estos hallazgos resaltan la urgencia de abordar este desequilibrio de habilidades tecnológicas mediante intervenciones educativas y programas de capacitación. Esta disparidad subraya la importancia de implementar estrategias específicas para elevar el nivel de competencia en el uso de herramientas tecnológicas y promover una mayor inclusión digital.

Dentro del campo de la informática, Microsoft Excel se destaca como una de las aplicaciones más utilizadas en la educación. Su influencia es significativa, ya que introduce transformaciones positivas que contribuyen a expandir y facilitar acciones de aprendizaje relevantes en las instituciones educativas a nivel global (Rouse, 2016). Esta suite de aplicaciones informáticas ha demostrado su capacidad para impactar de manera positiva en los procesos educativos diarios, facilitando y enriqueciendo las actividades de enseñanza y aprendizaje en entornos educativos en todo el mundo.

A nivel local, en la Institución Educativa Abraham Valdelomar – Cortegana, si bien se cuenta con material tecnológico para estudiantes, se ha identificar que los estudiantes de secundaria muestran conocimientos generales o básicos en el uso de Microsoft Excel, mientras que otras tienen un entendimiento superficial de estas herramientas. Además, hay quienes desconocen por completo su funcionamiento. Es crucial que los estudiantes de educación secundaria adquieran al menos un conocimiento básico e intermedio de Microsoft Excel, y esto debe ser una meta prioritaria para todos los docentes de la Institución Educativa. Es esencial centrarse en que los estudiantes adquieran familiaridad con el uso de los tres programas principales de Microsoft Office: Word, Excel y PowerPoint, y que apliquen estas herramientas en todas las áreas de estudio. Además, se les debe animar a compartir sus aprendizajes a través de medios de información como internet, redes sociales, blogs y otros canales, ya que esto promueve el pensamiento crítico y les permite generar conocimientos académicos con alcance global desde la etapa secundaria. El objetivo principal de este estudio es evaluar el grado de conocimiento de Microsoft Excel entre los estudiantes, los resultados obtenidos servirán para que los docentes y directivos utilicen nuevas estrategias y métodos para obtener resultados mejores en el aprendizaje d ellos estudiantes sobre esta herramienta digital.

De todo lo mencionado, surge el siguiente enunciado de problema: ¿Cuál es el nivel de conocimiento del software Microsoft Excel en estudiantes de secundaria de la Institución Educativa Abraham Valdelomar - Cortegana, 2023? Problema específico 1, ¿Cuál es el nivel de conocimiento de las funciones básicas del software Microsoft Excel en estudiantes de secundaria de la Institución Educativa Abraham Valdelomar – Cortegana, 2023? Problema específico 2, ¿Cuál es el nivel de conocimiento del análisis de datos del software Microsoft Excel en estudiantes de secundaria de la Institución Educativa Abraham Valdelomar - Cortegana, 2023? Problema específico 3, ¿Cuál es el nivel de conocimiento en gráficos del software Microsoft Excel en estudiantes de

secundaria de la Institución Educativa Abraham Valdelomar – Cortegana, 2023? Problema específico 4, ¿Cuál es el nivel de conocimiento de las funcionalidades del software Microsoft Excel en estudiantes de secundaria de la Institución Educativa Abraham Valdelomar – Cortegana, 2023?

Esta investigación encuentra su justificación en tres perspectivas fundamentales. En primer lugar, la justificación teórica se fundamenta en la necesidad de profundizar el entendimiento acerca del software Microsoft Excel. Los resultados obtenidos, evaluados a través del instrumento aplicado a los estudiantes para medir su competencia en esta herramienta, buscaron establecer un análisis detallado y concreto sobre el nivel de dominio tecnológico. Este estudio no solo buscó contribuir al conocimiento existente, sino también enriquecer el panorama teórico al presentar nuevas perspectivas y enfoques en torno a la variable estudiada, como la capacidad informativa y el potencial de Microsoft Excel para futuras investigaciones. Además, al proporcionar un marco teórico actualizado, se procura dar dirección y pautas que puedan ser útiles para impulsar nuevos campos de estudio, así como orientar el desarrollo y la aplicación de herramientas tecnológicas en contextos académicos y laborales. Justificación práctica, La investigación se realizó con el fin de analizar el nivel de familiaridad de los estudiantes con el software Microsoft Excel. Esta evaluación resulta esencial para identificar áreas específicas de mejora en el ámbito educativo y para orientar las estrategias pedagógicas futuras. Además, es importante resaltar que esta herramienta proporciona habilidades fundamentales para el actual mundo laboral. Excel permite la organización de datos, la realización de cálculos complejos, la creación de gráficos y tablas dinámicas. Al dominar Excel, los estudiantes desarrollan competencias en la gestión de datos y mejoran su capacidad para resolver problemas, lo que facilita su adaptación a diversos entornos laborales.

Bajo un enfoque metodológico, la variable objeto de estudio fue evaluada mediante instrumentos diseñados específicamente para medir el conocimiento de los estudiantes en el uso del Software Microsoft Excel. Los resultados obtenidos tienen el potencial de ser extrapolados a otras instituciones educativas y podrían ser fundamentales para investigaciones futuras. Los conocimientos adquiridos a través de este tipo de análisis son de gran relevancia, ya que proporcionan apoyo para la toma de decisiones en la gestión educativa. Además, sirven como punto de partida esencial para investigaciones

posteriores orientadas a perfeccionar los métodos de enseñanza, lo que promueve la evolución y mejora continua en el ámbito educativo.

Presenta como objetivo general, determinar el nivel de conocimiento del software Microsoft Excel en estudiantes de secundaria de la Institución Educativa Abraham Valdelomar – Cortegana, 2023. Objetivo específico 1, identificar el nivel de conocimiento de las funciones básicas del software Microsoft Excel en estudiantes de secundaria de la Institución Educativa Abraham Valdelomar – Cortegana, 2023. Objetivo específico 2, identificar el nivel de conocimiento del análisis de datos del software Microsoft Excel en estudiantes de secundaria de la Institución Educativa Abraham Valdelomar - Cortegana, 2023. Objetivo específico 3, identificar el nivel de conocimiento en gráficos del software Microsoft Excel en estudiantes de secundaria de la Institución Educativa Abraham Valdelomar – Cortegana, 2023. Objetivo específico 4, identificar el nivel de conocimiento de las funcionalidades del software Microsoft Excel en estudiantes de secundaria de la Institución Educativa Abraham Valdelomar – Cortegana, 2023.

Por otro lado, presenta trabajos de investigación relacionados al tema, a nivel internacional, el trabajo realizado por Vargas (2022) realizó un estudio para evaluar la efectividad de un plan educativo apoyado en las TIC sobre el progreso educativo de estudiantes de secundaria de escuelas públicas de Santo Domingo, Ecuador. Este estudio adoptó un enfoque cuantitativo de naturaleza descriptiva y utilizó un diseño cuasiexperimental hipotético-deductivo. El grupo control estuvo conformado por 26 estudiantes, mientras que el grupo experimental contó con 28 estudiantes. Tras analizar los resultados con la prueba U de Mann-Whitney, se obtuvieron valores de p superiores a 0,005. Estos resultados mostraron que el programa educativo basado en TIC tuvo un impacto estadísticamente significativo en la mejora efectiva del proceso de aprendizaje.

El trabajo de Rodríguez (2022), con el fin de medir el efecto de un programa de herramientas digitales en la educación matemática en una institución educativa en Ecuador. Enfoque cuantitativo, tipo aplicada con un diseño preexperimental. La población de estudio estuvo compuesta por 34 docentes. Los resultados iniciales mostraron que el valor medio pretest fue del 82,35%. Sin embargo, la prueba posterior revirtió este patrón y mostró un alto nivel de competencia del 91,18%. En el análisis inferencial, se identificó una diferencia significativa con valores de 28,059 y un nivel de significancia de 0,000 respectivamente. Según el criterio de un nivel de significancia menor que α (0,05), se apoya la hipótesis alternativa (Hi) y se descarta la hipótesis nula (H0).

La investigación de Ventimilla et al., (2023) se centraron en investigar cómo el uso de herramientas digitales sirve como estrategia educativa para los estudiantes ecuatorianos. Para lograrlo, utilizaron un enfoque teórico y una metodología de carácter explicativo. El estudio combinó trabajo de campo y encuestas. Los resultados de la correlación estadística revelaron una relación significativa entre las variables, con coeficientes de 0,61, 0,76 y 0,85. Estos hallazgos indican una marcada inclinación hacia la integración de la tecnología y el empleo de herramientas y software educativos digitales. Además, se descubrió que los teléfonos móviles son el dispositivo más utilizado por profesores y estudiantes.

El trabajo de investigación de Bravo y Solórzano (2022), se centraron en investigar el papel de las herramientas digitales en la motivación del aprendizaje de matemáticas en Ecuador. Eligieron un enfoque de métodos mixtos, comenzando con un componente de campo cuantitativo que sigue un diseño transaccional no experimental en el nivel proposicional descriptivo. La población de estudio estuvo compuesta por 77 personas, entre ellos 74 estudiantes y 3 docentes, todos los cuales fueron considerados en el análisis. La conclusión enfatizó que el conocimiento y uso de las herramientas digitales tanto por parte de docentes como de estudiantes tiene un impacto significativo en el proceso de enseñanza y aprendizaje. Las tecnologías que se utilizan actualmente en la educación, cuando están respaldadas por un desempeño óptimo de los docentes, proporcionan recursos adicionales que pueden ayudar a mejorar el sistema educativo.

A nivel nacional, el trabajo de Canchomonia (2021), el propósito principal fue evaluar el grado de familiaridad con Microsoft Office 2016 en estudiantes de segundo año de secundaria en Satipo. Este estudio es de tipo aplicado y nivel descriptivo y tiene un diseño descriptivo simple. Para realizar el estudio se utilizaron métodos científicos y descriptivos. La población total estuvo compuesta por todos los estudiantes y se tomó como muestra a 28 estudiantes. Según los resultados de una encuesta realizada entre todos los estudiantes, el 32,14% se encontraba actualmente en progreso, el 25,00% se encontraba en etapas iniciales y el 21,43% había logrado los resultados esperados. Concluye que la mayoría d ellos estudiantes están en proceso.

La investigación de Rosario (2019) se centró en explorar el uso de Microsoft Excel para facilitar el aprendizaje significativo de matemáticas en Tarma. Este estudio se basó en un paradigma positivista y se utilizó un enfoque cuantitativo. Se seleccionó una muestra de 25 estudiantes de primer año para participar en el estudio. Para recopilar datos se utilizaron métodos de encuesta, como encuestas por cuestionario. Las hipótesis de investigación se desarrollaron y probaron mediante la prueba de Wilcoxon. Los resultados arrojaron una significancia estadística de 0.00, lo que indica que la incorporación de Microsoft Excel como recurso educativo tuvo un impacto significativo en la mejora del aprendizaje significativo de matemáticas de los estudiantes.

El trabajo de Morales (2022), llevó a cabo una investigación con el fin de examinar la conexión entre el uso de la plataforma virtual Microsoft Teams y la educación a distancia entre estudiantes de Lima. Este estudio es parte de un estudio cuantitativo correlacional no experimental utilizando una muestra de 80 estudiantes universitarios. Los resultados indicaron una correlación notable entre la utilización de Microsoft Teams y el proceso de aprendizaje virtual en este grupo de estudiantes, como lo demuestra el valor de p < 0,05. Además, también se observa que diferentes aspectos de las variables estudiadas están correlacionados entre sí.

La investigación de Jáuregui (2021), el objetivo era evaluar el efecto del programa Excel en la presentación de informes contables de estudiantes en Lima. Este estudio se clasificó como investigación aplicada por su enfoque explicativo y diseño experimental preexperimental, utilizando 40 estudiantes como muestra. Los resultados respaldaron la hipótesis general, demostrando que el programa Excel influye significativamente en la presentación de informes contables de los estudiantes de contabilidad. En resumen, este estudio concluyó que el uso de Excel impacta significativamente en la presentación de resultados financieros en el ámbito de la contabilidad para este grupo estudiantil.

A nivel regional, la investigación de Soriano (2023), se enfocó en explorar la conexión entre la utilización de las TIC y el progreso de habilidades digitales en estudiantes de Cajamarca. Este estudio empleó un enfoque cuantitativo descriptivo con un diseño no experimental correlacional. La muestra consistió en 102 estudiantes. Tras analizar los datos recopilados, se obtuvo un valor de p=0,001, por debajo del nivel de significancia fijado en 0,05. Como resultado, se rechazó la hipótesis nula, concluyendo que hay una relación significativa entre la diversidad y la frecuencia de uso de diversas TIC y el desarrollo de habilidades digitales entre los encuestados.

El trabajo de Pacherres (2022) llevó a cabo un estudio con estudiantes de Cajamarca para explorar la relación entre la alfabetización digital y la autoeficacia en el uso de las TIC. Esta investigación se catalogó como básica y adoptó un enfoque cuantitativo con un diseño no experimental, transversal y correlacional. La muestra incluyó a 32 estudiantes. Los resultados revelaron una correlación altamente positiva y significativa estadísticamente entre las variables estudiadas, con un coeficiente de correlación Rho=0,913 y un valor p de 0,000. El análisis descriptivo de las habilidades en competencia digital mostró que la mayoría de los encuestados se ubicaban en un nivel intermedio. Además, los estudiantes reportaron altos niveles de autoeficacia al utilizar las TIC.

La investigación de Villalobos (2022), con el propósito de determinar el impacto del uso de Google Classroom en las habilidades digitales de los estudiantes de Cutervo. Este estudio adoptó un enfoque aplicado a nivel explicativo, un diseño causal correlacional transversal no experimental, se examinó una muestra de 70 estudiantes. Los hallazgos revelaron que las variables asociadas a Google Classroom tuvieron un impacto de importancia significativa en el desarrollo de habilidades digitales en los estudiantes. Esto se ve respaldado por el hecho de que el valor p o significación estadística fue inferior a 0,05. Además, encontramos que las variables de Google Classroom podrían explicar aproximadamente el 8,2% de la varianza en las habilidades digitales de los estudiantes mediante pseudo R-cuadrado.

El trabajo de Salguero (2022) se dedicó al estudio de la relación entre las habilidades digitales y el rendimiento académico de los estudiantes de Cajamarca. Este estudio tomó un enfoque cuantitativo como investigación básica y adoptó un diseño causal. Los datos se recogieron a través de encuestas y cuestionarios. Los resultados mostraron una correlación significativa de 0,953 entre las habilidades digitales y la capacidad académica, lo que indica una relación positiva general entre ambas variables. Además, el valor de significancia bilateral (Sig.) de 0,00 está por debajo del nivel de significancia de 0,05, rechazando la hipótesis nula y aceptando la hipótesis alternativa. Lo que llevó a concluir que existía una relación significativa entre ambas variables.

Por otro lado, según Calzadilla (2016), la variable del software Microsoft Excel se define como una aplicación de hoja de cálculo que permite a los usuarios organizar, analizar y gestionar datos de manera efectiva a través de su interfaz intuitiva. Excel facilita la creación de tablas personalizadas, cálculos matemáticos complejos y

representación visual de datos mediante gráficos. Sus potentes funciones y fórmulas permiten realizar operaciones avanzadas, desde simples sumas hasta análisis estadísticos complejos. Es una herramienta fundamental en entornos empresariales para la gestión de presupuestos, seguimiento de inventarios y reportes financieros, así como en ámbitos académicos para realizar análisis de datos y presentar información de manera clara y concisa.

Asimismo, Rouse (2006), menciona que el Microsoft Excel es un software de cálculo matemático y estadístico desarrollado por Microsoft, parte del conjunto de aplicaciones de Microsoft Office que incluye Word, PowerPoint, Publisher y más. Se destaca por su capacidad en tareas contables, financieras y organizacionales mediante hojas de cálculo. Reconocido como uno de los programas más populares, ofrece diversas versiones con funciones de gestión de tablas, formateo, fórmulas matemáticas y su conversión para programación de horarios, entre otras utilidades. Excel ofrece la posibilidad de automatizar tareas repetitivas mediante macros, lo que agiliza el flujo de trabajo y aumenta la productividad. La capacidad de trabajar con volúmenes extensos de datos y su flexibilidad para ajustarse a las necesidades específicas de cada usuario son características distintivas lo convierten en una herramienta versátil y poderosa en la manipulación y análisis de información (Carbajal y Maita, 2008).

Las potencialidades educativas de la aplicación Microsoft Excel en el contexto del aprendizaje escolar. Según Pérez (2002), la aplicación Microsoft Excel se considera un recurso educativo de gran valor, ya que ofrece a los estudiantes la oportunidad de practicar una amplia gama de habilidades. Entre estas habilidades se incluyen la organización, clasificación, generalización y comparación de datos, así como la capacidad de resaltar elementos clave. Además, fortalece la comprensión, interpretación y análisis de datos al utilizar gráficos que otorgan significado a la información tanto en texto como en discurso oral o escrito. Asimismo, su uso facilita la representación gráfica de porcentajes y la identificación e interpretación de datos, permitiendo calcular valores como máximo, mínimo, media, mediana y moda. Para Orozco (2004), las diversas funcionalidades y ventajas del Microsoft Excel mencionadas en esta sección brindan una amplia gama de oportunidades para potenciar los procesos de enseñanzas en entornos educativos. A pesar de que la mayoría de los estudios consultados se centran en su aplicación en áreas relacionadas con las ciencias, la integración del Microsoft Excel en la dinámica educativa implica una reestructuración profunda de los planes de estudio. Esto implica reconocer el papel mediador de la computadora en la relación cognitiva entre el sujeto que aprende y el objeto de conocimiento. Las hojas de cálculo disponibles en Microsoft Excel tienen el potencial de convertirse en una herramienta transformadora en el entorno educativo. Pueden remodelar la manera en que se desarrollan y fortalecen habilidades de pensamiento para abordar y resolver problemas, no solo en el ámbito de las matemáticas, la física y la informática, sino también en diversas materias que conforman el currículo escolar.

Importancia del uso de Microsoft Excel en los estudiantes, según Noriega et al., (2006), el uso de Microsoft Excel para estudiantes es fundamental en el ámbito académico y profesional. Esta herramienta permite organizar datos, realizar cálculos complejos y crear visualizaciones gráficas, facilitando la comprensión y análisis de información. A través de su capacidad para manipular datos de manera eficiente, Excel ayuda a los estudiantes a desarrollar habilidades clave, como la toma de decisiones fundamentadas en datos y la preparación para el mundo laboral, donde el dominio de esta herramienta es altamente valorado. Además, la automatización de tareas repetitivas y la creación de modelos matemáticos y estadísticos brindan a los estudiantes una ventaja significativa para enfrentar desafíos académicos y profesionales, convirtiendo a Excel en una herramienta imprescindible para su desarrollo integral. Para Matías (2012), Excel no solo es una herramienta de organización y análisis de datos, sino que también es una habilidad clave que proporciona a los estudiantes una ventaja competitiva en el entorno académico y laboral, preparándolos para enfrentar desafíos complejos y tomar decisiones fundamentadas basadas en información precisa y bien estructurada.

Componentes del Microsoft Excel, según Excel (2007), presenta los siguientes componentes: Barra de herramientas, es una columna vertebral de funcionalidades ubicada estratégicamente en la parte superior, ofreciendo un conjunto diverso de opciones. Desde dar formato a datos hasta insertar funciones y crear gráficos, esta interfaz provee accesibilidad y rapidez para acciones comunes. Es un espacio central que agiliza tareas esenciales al reunir funciones clave en un lugar de fácil acceso, permitiendo a los usuarios manipular datos, controlar estilos, configurar impresiones y más con eficiencia. Su diseño intuitivo facilita una navegación sin complicaciones, proporcionando un acceso inmediato a las herramientas esenciales. En esencia, representa un centro neurálgico que simplifica el uso de Excel, potenciando la productividad al brindar una interfaz dinámica para ejecutar tareas de manera rápida y efectiva.

Hoja de cálculo, es el lienzo central donde convergen y se manejan datos de manera organizada. Su esencia radica en una cuadrícula compuesta por filas y columnas, conformando celdas capaces de albergar diversos contenidos: desde texto y números hasta fórmulas y funciones complejas. Esta disposición tabular ofrece un marco estructural idóneo para organizar información de forma lógica y ejecutar operaciones matemáticas y lógicas con conjuntos de datos. En esencia, actúa como un universo interactivo, permitiendo la manipulación, análisis y presentación de datos de manera eficiente, otorgando un entorno dinámico para la gestión de información y la resolución de problemas numéricos y lógicos con facilidad (Excel, 2007).

Fórmulas y funciones Excel, representan el motor impulsor que simplifica cálculos automáticos sobre datos. Desde las operaciones matemáticas elementales, como sumas y restas, hasta herramientas avanzadas para análisis estadísticos, financieros, lógicos y búsquedas, abarcan un amplio abanico de posibilidades. Estas herramientas son esenciales para ejecutar cálculos complejos con eficiencia, ofreciendo una base sólida para resolver problemas numéricos y lógicos de manera ágil. En resumen, son la esencia misma de la potencia de Excel, proporcionando las herramientas necesarias para realizar desde simples operaciones hasta análisis profundos y sofisticados con datos (Excel, 2007).

Gráficos, actúan como potentes herramientas visuales que transforman datos de una hoja de cálculo en representaciones gráficas significativas. Con una gama diversa que incluye gráficos de barras, líneas, sectores, dispersión y más, ofrecen una paleta variada para presentar información de manera visualmente impactante. Estas representaciones visuales simplifican la interpretación de datos al permitir la identificación rápida de tendencias, comparación de valores y comunicación efectiva de información compleja. En esencia, los gráficos son el puente entre la data cruda y la comprensión instantánea, potenciando la toma de decisiones informadas y la narración visualmente persuasiva de los datos (Excel, 2007).

Formato condicional, es una herramienta poderosa que automatiza el resaltado de datos según condiciones predefinidas. Esta función posibilita la identificación instantánea de patrones, tendencias o discrepancias en conjuntos extensos de datos al resaltar automáticamente celdas que cumplen criterios específicos establecidos por el usuario. Desde destacar números que exceden ciertos valores hasta enfocarse en datos que cumplen criterios particulares, esta característica agiliza la interpretación visual de

información relevante, facilitando la toma de decisiones informadas y la rápida detección de insights clave dentro de los datos. En esencia, el formato condicional es una herramienta dinámica que mejora significativamente la capacidad de análisis al ofrecer una visualización instantánea de datos relevantes dentro de una hoja de cálculo.

Tablas dinámicas, son un recurso invaluable en Excel, especialmente para lidiar con grandes volúmenes de datos. Estas herramientas permiten reorganizar y resumir información compleja proveniente de una hoja de cálculo en tablas más manejables y dinámicas. Su poder radica en la capacidad de simplificar, analizar y presentar datos de manera interactiva, ofreciendo la flexibilidad para explorar información desde diferentes ángulos. Facilitan la creación de resúmenes precisos y la identificación rápida de tendencias significativas, proporcionando una visión clara y detallada de conjuntos extensos de datos. En resumen, las tablas dinámicas se erigen como una herramienta esencial para el análisis de datos al ofrecer una plataforma ágil y versátil para comprender y comunicar información compleja con facilidad.

Macros, representan secuencias inteligentes de comandos o acciones predefinidas, capaces de automatizar tareas repetitivas con gran precisión. Al grabar y guardar una serie de pasos, estas funciones permiten la ejecución de acciones complejas con un simple clic, lo que amplifica la eficiencia en la manipulación y procesamiento de datos en Excel. Esta capacidad de automatización no solo ahorra tiempo considerable, sino que también reduce errores humanos al garantizar la ejecución precisa de procesos. En resumen, las macros son aliadas poderosas que agilizan el flujo de trabajo al permitir la realización de tareas complejas de manera rápida, precisa y consistente en el entorno de Excel.

Beneficios y ventajas de utilizar Excel, según Scribd (2017), indica los siguientes beneficios: Facilita la organización y estructuración de datos. Permite la importación sencilla de información. Sirve para generar facturas y manejar nóminas. Dispone de su propio motor gráfico para representar datos visualmente. Facilita la creación y el trabajo interactivo con los datos. Permite explorar conjuntos extensos de información. Ofrece una amplia gama de herramientas disponibles. Actúa como un almacén seguro para datos. Capacidad para realizar cálculos complejos y aplicar funciones matemáticas. Facilita la ordenación tanto alfabética como alfanumérica de la información. Permite la creación de teoremas, gráficas, hipótesis y comparaciones. Ofrece herramientas para realizar análisis estadísticos. Permite la generación de aproximaciones de raíces cuadradas, entre otras funciones matemáticas avanzadas.

Principales funciones fundamentales de Excel, según García (2020), se dividen en varias categorías para interactuar con los datos de manera eficiente: Funciones matemáticas de Excel, abarcan un amplio espectro, desde operaciones comunes como suma y promedio hasta funciones más avanzadas como máximo, mínimo, sen, cos y tan, que involucran cálculos trigonométricos. estas funciones proporcionan la capacidad de realizar análisis numéricos detallados, desde calcular totales simples hasta determinar valores máximos, mínimos y aplicar funciones trigonométricas para resolver problemas geométricos o científicos. Al emplear estas funciones, los usuarios pueden no solo realizar cálculos aritméticos básicos, sino también abordar análisis matemáticos más sofisticados para obtener conclusiones más detalladas a partir de los datos.

Funciones condicionales de Excel, ofrecen la capacidad de realizar evaluaciones y operaciones basadas en condiciones específicas, permitiendo tomar decisiones dentro de una hoja de cálculo. Estas funciones, como si (if), y (and), o (or) y no (not), permiten establecer criterios lógicos para determinar acciones o resultados dependiendo de si se cumplen o no ciertas condiciones. por ejemplo, con la función si, es posible definir una acción que se llevará a cabo si una condición es verdadera y otra si es falsa. Esta capacidad de establecer lógica condicional permite automatizar procesos y realizar análisis más complejos en función de diversos escenarios (García, 2020).

Funciones de búsqueda de Excel, son herramientas fundamentales para localizar valores específicos dentro de una tabla o rango de datos. Estas funciones, como buscarv, buscarh, índice y coincidir, permiten buscar y recuperar información basada en criterios específicos. por ejemplo, buscarv localiza un dato dentro de una columna determinada y extrae un dato asociado de otra columna ubicada en la misma fila. buscarh realiza una búsqueda similar pero en filas horizontales en lugar de verticales. Índice y coincidir también se utilizan para encontrar datos coincidentes en una matriz y devolver resultados correspondientes. Estas funciones facilitan la extracción eficiente de datos específicos, lo que resulta fundamental para análisis detallados y la gestión efectiva de grandes conjuntos de información en Excel (Sánchez, 2010).

Funciones de texto en Excel, son herramientas que posibilitan la manipulación y el formateo de cadenas de texto dentro de una hoja de cálculo. Estas funciones, como concatenar (concatenate), izquierda (left), derecha (right) y mayúsculas (upper), permiten realizar diversas acciones. por ejemplo, concatenar se utiliza para unir o combinar

diferentes cadenas de texto en una sola celda. izquierda y derecha permiten extraer partes específicas de una cadena de texto, ya sea desde el inicio o desde el final, respectivamente. además, mayúsculas convierte el texto en mayúsculas, lo que resulta útil para uniformizar el formato del texto. Estas funciones textuales son esenciales para manipular datos de texto de manera eficiente y para realizar tareas de edición y formateo en Excel (Sánchez, 2010).

Funciones estadísticas en Excel, son herramientas fundamentales para realizar análisis numéricos detallados dentro de una hoja de cálculo. Estas funciones, tales como promedio, mediana, correl y desvest (stdev), estas herramientas permiten calcular medidas estadísticas significativas. Por ejemplo, la función promedio determina el valor medio de un conjunto de números, mientras que la función mediana encuentra el valor central en un conjunto de datos ordenados, correl determina la relación entre dos conjuntos de datos y desvest (stdev) la función calcula la desviación estándar, que es una medida que indica la dispersión de los datos en relación con la media. Estas funciones estadísticas son esenciales para analizar patrones, tendencias y variabilidad en los datos, ofrecen datos esenciales para tomar decisiones informadas en una amplia gama de áreas, desde el mundo empresarial hasta las investigaciones científicas (García, 2020).

Funciones de fecha y hora en Excel, son herramientas que simplifican cálculos y operaciones relacionadas con datos temporales. Estas funciones, como hoy (today), ahora (now), día (day), mes (month) y año (year), ofrecen diversas capacidades. por ejemplo, hoy (today) devuelve la fecha actual, mientras que ahora (now) proporciona tanto la fecha como la hora actual. las funciones día (day), mes (month) y año (year) permiten extraer componentes específicos de una fecha, es decir, el día, mes o año respectivamente. estas funciones son útiles para realizar análisis temporales, calcular la diferencia entre fechas, o para categorizar y manipular datos basados en información de tiempo. Al utilizar estas funciones, los usuarios pueden realizar cálculos y análisis temporales precisos, lo que resulta fundamental en la gestión de proyectos, seguimiento de plazos, análisis de tendencias temporales y otras tareas que implican fechas y horarios en una hoja de cálculo (García, 2020).

Funciones financieras en Excel, son herramientas esenciales para realizar cálculos relacionados con aspectos económicos y financieros. Estas funciones, como tasa (rate), vf (fv), va (pv) y pmt (pmt), son solo algunas de las disponibles. La función tasa se utiliza para calcular la tasa de interés por período en un préstamo o inversión. Por otro lado, vf

(valor futuro) determina el valor que adquirirá una inversión o préstamo con pagos periódicos y una tasa de interés constante, va (valor actual) determina el valor actual de una inversiones o préstamos, considerando futuros flujos de efectivo y una tasa de interés constante. La función (ptm) calcula los pagos regulares requeridos para saldar un préstamo o inversión, teniendo en cuenta una tasa de interés y un número determinado de pagos. Estas funciones financieras son fundamentales en el ámbito de las finanzas personales y corporativas. Permiten realizar proyecciones financieras, evaluar préstamos, inversiones o planificar presupuestos. Al utilizar estas funciones, Excel se convierte en una herramienta poderosa para análisis financiero, toma de decisiones y planificación económica tanto a nivel personal como empresarial (Sánchez, 2010).

Dimensiones de la variable Microsoft Excel, según Rivero (2022), menciona los siguientes componentes: Dimensión 1. Funciones básicas del Microsoft Excel, Las funciones básicas de Microsoft Excel son herramientas predefinidas que realizan operaciones esenciales en los datos de una hoja de cálculo. Desde la suma (SUM) para totalizar valores hasta el promedio (AVERAGE) para calcular la media de un conjunto de datos, pasando por MAX y MIN para encontrar los valores más altos y bajos respectivamente, estas funciones ofrecen capacidades fundamentales para el análisis numérico. COUNT cuenta el número de celdas con valores numéricos, CONCATENATE combina el contenido de diferentes celdas, y la función IF (SI) permite ejecutar acciones basadas en condiciones lógicas. Estas funciones constituyen la base para realizar cálculos, manipular datos y tomar decisiones dentro de Excel, facilitando tareas básicas y avanzadas en la gestión de información. Dimensión 2, análisis de datos en Microsoft Excel, se centra en examinar, limpiar y modelar conjuntos de datos utilizando funciones, fórmulas y herramientas como gráficos y tablas dinámicas. Implica identificar patrones, tendencias y relaciones, aplicar filtros, realizar cálculos estadísticos y crear visualizaciones. Este proceso permite comprender la información, tomar decisiones fundamentadas y comunicar hallazgos a través de insights extraídos de los datos. Dimensión 3, los gráficos en Microsoft Excel son representaciones visuales de datos que condensan información numérica en formas como barras, líneas o sectores. Estos se generan a partir de conjuntos de datos en una hoja de cálculo, permitiendo una interpretación rápida y comprensible de patrones, tendencias y relaciones. Excel ofrece una variedad de tipos de gráficos, cada uno adecuado para mostrar distintos aspectos de los datos, lo que facilita la presentación efectiva y la toma de decisiones fundamentadas

basadas en la información visualizada. Dimensión 4, funcionalidades del Microsoft Excel, ofrece herramientas para cálculos complejos, análisis de datos y presentación visual. Sus funcionalidades incluyen fórmulas matemáticas, estadísticas y lógicas, así como gráficos, tablas dinámicas y opciones de formato. Permite la automatización de tareas mediante macros y facilita la importación/exportación de datos, siendo esencial para la gestión, análisis y presentación efectiva de información en diversos contextos.

### **II. METODOLOGIA**

#### <span id="page-27-1"></span><span id="page-27-0"></span>**2.1 Enfoque, tipo**

Enfoque cuantitativo, según lo explica Carrasco (2016), se distingue por su enfoque en la recopilación y análisis de datos numéricos. Este método emplea herramientas estadísticas para investigar aspectos específicos de la realidad (p. 45). Además de hacer hincapié en el uso de cifras y estadísticas, este enfoque busca obtener conclusiones objetivas a partir de la información recopilada, brindando un marco riguroso para el estudio de fenómenos particulares.

Tipo básica descriptiva, según Hernández y Mendoza (2018), se caracteriza por su enfoque meticuloso en el empleo de estrategias de muestreo y teoría. Su propósito principal es expandir el conocimiento y enriquecer la teoría, trascendiendo los límites de los grupos y contextos específicos investigados. Este tipo de investigación busca trascender las fronteras inmediatas de la observación, utilizando principios teóricos y técnicas de muestreo rigurosas para generalizar y profundizar el entendimiento en áreas específicas de estudio.

#### <span id="page-27-2"></span>**2.2. Diseño de investigación**

Diseño descriptivo simple, se enfoca en recolectar información sobre una situación específica sin intervenir con un tratamiento controlado, como describe Zavaleta (2011), este enfoque se concentra en describir detalladamente aspectos particulares de un fenómeno, recolectando datos sin realizar manipulaciones o intervenciones intencionadas. Al prescindir de la aplicación de tratamientos o variables controladas, su objetivo principal es ofrecer una visión clara y detallada de la situación estudiada, proporcionando una comprensión profunda sin alterar o influenciar activamente el contexto analizado.

El siguiente esquema que corresponde a este tipo de diseño es:

 $M \longrightarrow 0$ 

Donde:

M: es la muestra en quien se realiza el estudio.

O: es la información relevante o de interés recogida

#### <span id="page-28-0"></span>**2.3 Población, muestra y muestreo**

La población de estudio estuvo compuesta por 95 alumnos de secundaria de la Institución Educativa Abraham Valdelomar Cortegana. Según Ñaupas et al. (2018), la población se define como el conjunto que incluye la totalidad del fenómeno objeto de estudio, siendo el reservorio de las características investigadas que dan origen al proceso de investigación Esta definición resalta la amplitud y la inclusividad de la población, comprendiendo todos los elementos que son objeto de análisis en una investigación específica.

La muestra estuvo compuesta por 95 alumnos del nivel secundario de la Institución Educativa Abraham Valdelomar Cortegana. Según Ramírez (1997), la naturaleza censal de una muestra implica que todos los sujetos dentro de la población de interés son considerados y analizados, eliminando así la necesidad de seleccionar una muestra específica para el estudio. Este enfoque se adhiere al principio de que la totalidad de la población constituye la muestra completa y exhaustiva del conjunto, tal como lo describe el concepto de muestreo censal.

## <span id="page-28-1"></span>**Tabla 1**

*Distribución de la muestra de alumnos de la Institución Educativa Abraham Valdelomar Cortegana*

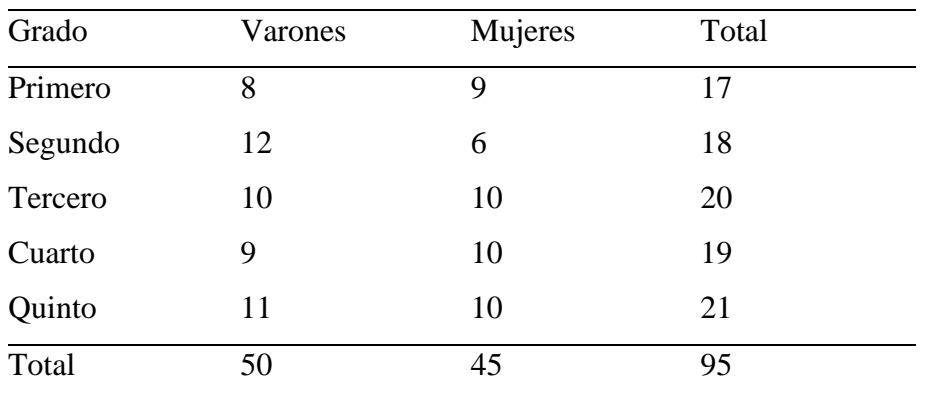

Nota: Nómina de matrícula 2023

Criterios de inclusión: Se incluyeron todos los estudiantes matriculados en el 5to grado de la institución educativa Abraham Valdelomar Cortegana, que asistieran regularmente y contar con la autorización de sus padres para participar en el estudio. Criterio de exclusión: Se excluyeron los alumnos que no participaron regularmente y no contaron con el permiso de sus padres para participar en el estudio.

Se utilizó el muestreo no probabilístico por conveniencia, según Hernández y Mendoza (2010), el muestreo no probabilístico se define como aquel en el cual la elección de la muestra no se fundamenta en la probabilidad, sino en criterios asociados con las características específicas del investigador o la persona encargada de la selección de la muestra. En este método de muestreo, la selección de los elementos para la muestra no sigue un proceso aleatorio o estadístico, sino que se lleva a cabo de manera no sistemática, basándose en juicios subjetivos, conveniencia, experiencia previa o conocimiento especializado del investigador.

### <span id="page-29-0"></span>**2.4 Técnicas e instrumentos de recojo de datos**

Se ha seleccionado la encuesta como pericia para este estudio, según Carrasco (2016), debido a su utilidad, versatilidad, sencillez y capacidad para recopilar datos de manera objetiva, se considera una herramienta fundamental en la investigación social. Las encuestas permiten recopilar información de manera estructurada y sistemática, alcanzando muestras significativas de la población de interés.

El instrumento elegido para este estudio fue el cuestionario, según Ñaupas et al., (2018), los cuestionarios se definen como conjuntos estructurados de preguntas de respuesta breve, diseñadas sistemáticamente para abordar la hipótesis operativa del estudio y facilitar la investigación de variables e indicadores específicos. Estos cuestionarios están cuidadosamente organizados y se enfocan en obtener información precisa y relevante para el tema de investigación. Su diseño se orienta hacia la recopilación de datos cuantificables y cualitativos que permitan analizar y evaluar los elementos clave relacionados con la investigación en cuestión.

La validez del instrumento de la variable Microsoft Excel, se realizó mediante el juicio de expertos donde los tres concluyeron que el instrumento es aplicable, según Hernández y Mendoza (2010) resaltan la relevancia de la validez al evaluar instrumentos de medición. Esta va más allá de la mera exactitud o precisión de las mediciones, ya que se enfoca en comprender cuánto un instrumento captura y refleja de forma precisa la variable específica que se está intentando medir. La confiabilidad del instrumento se estableció a través de la realización de una prueba piloto, los datos obtenidos se procesaron mediante Alfa de Cronbach y el SPSS siendo los resultados de 0,907 lo que significa que el instrumento el altamente confiable. Según Hernández y Mendoza (2010), la confiabilidad implica tanto la coherencia como la precisión de los resultados derivados del instrumento de medición. Es crucial que, en la investigación, los instrumentos

ofrezcan resultados consistentes al ser aplicados repetidamente a la misma muestra. Esta coherencia respalda la fiabilidad de las mediciones y fortalece la confianza en la interpretación de los datos.

### <span id="page-30-0"></span>**2.5 Técnicas de procesamiento y análisis de la información**

El procesamiento de datos siguió un procedimiento específico: se administró el instrumento a la muestra para la recolección de datos, los cuales posteriormente fueron procesados utilizando el programa Excel para llevar a cabo el análisis estadístico de los mismos, elaborando cálculos descriptivos y presentando los resultados en porcentajes. Estos descubrimientos se exhibieron a través de tablas y gráficos, ofreciendo una representación visual de los resultados para facilitar su comprensión**.** Finalmente se realizaron conclusiones y recomendaciones.

## <span id="page-30-1"></span>**Aspectos éticos en investigación**

Protección personal: La máxima prioridad en cualquier investigación radica en asegurar la salud y seguridad de los involucrados. Esto implica mantener la confidencialidad de la información, respetar la privacidad, considerar la fe, religión y preservar la dignidad, identidad y diversidad sociocultural de cada individuo. Derecho a la participación informada: Todo participante en una investigación debe recibir información clara sobre los propósitos y objetivos del estudio. Además, tienen el derecho de decidir voluntariamente si desean participar o no en el mismo. Beneficencia y nomaleficencia: La evaluación de riesgos y beneficios es crucial en cualquier investigación para salvaguardar la vida y el bienestar de los participantes. Esto implica prevenir daños, reducir posibles riesgos y maximizar los beneficios para aquellos involucrados.

Este estudio sigue las regulaciones académicas de la Universidad Católica de Trujillo, asegurando la aprobación y publicación conforme a sus lineamientos. Se destaca la originalidad al citar fuentes según las normas APA séptima edición y se respeta plenamente los derechos de los autores.

#### **III. RESULTADOS**

<span id="page-31-0"></span>El estudio se llevó a cabo de manera sistemática para cumplir con el objetivo general. Con este fin, se trazaron y ejecutaron objetivos específicos que guiaron cada fase de la investigación. Este enfoque organizado permitió abordar de manera detallada y precisa aspectos clave para lograr la meta global del estudio. La estructura y ejecución metódica de estos objetivos específicos garantizaron un análisis exhaustivo y completo, contribuyendo al logro de los resultados alineados con el objetivo principal del proyecto de investigación.

Objetivo específico 1, identificar el nivel de conocimiento de las funciones básicas del software Microsoft Excel en estudiantes de secundaria de la Institución Educativa Abraham Valdelomar – Cortegana, 2023.

## <span id="page-31-1"></span>**Tabla 2**

*Nivel de conocimiento de las funciones básicas del software Microsoft Excel en estudiantes*

| <b>Nivel</b> | Rango     | <b>Frecuencia</b> | Porcentaje |
|--------------|-----------|-------------------|------------|
| Bajo         | $[8-19]$  | 34                | 36%        |
| Medio        | $[20-30]$ | 56                | 59%        |
| Alto         | $[31-40]$ | 5                 | 5%         |
| <b>Total</b> |           | 95                | 100%       |

**Nota.** Instrumento aplicado a los estudiantes**.**

# <span id="page-32-0"></span>**Figura 1**

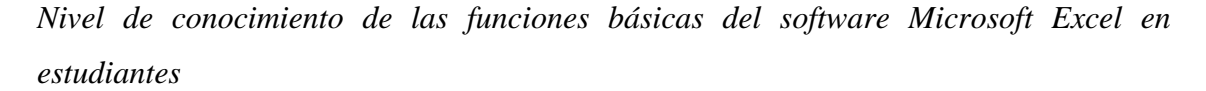

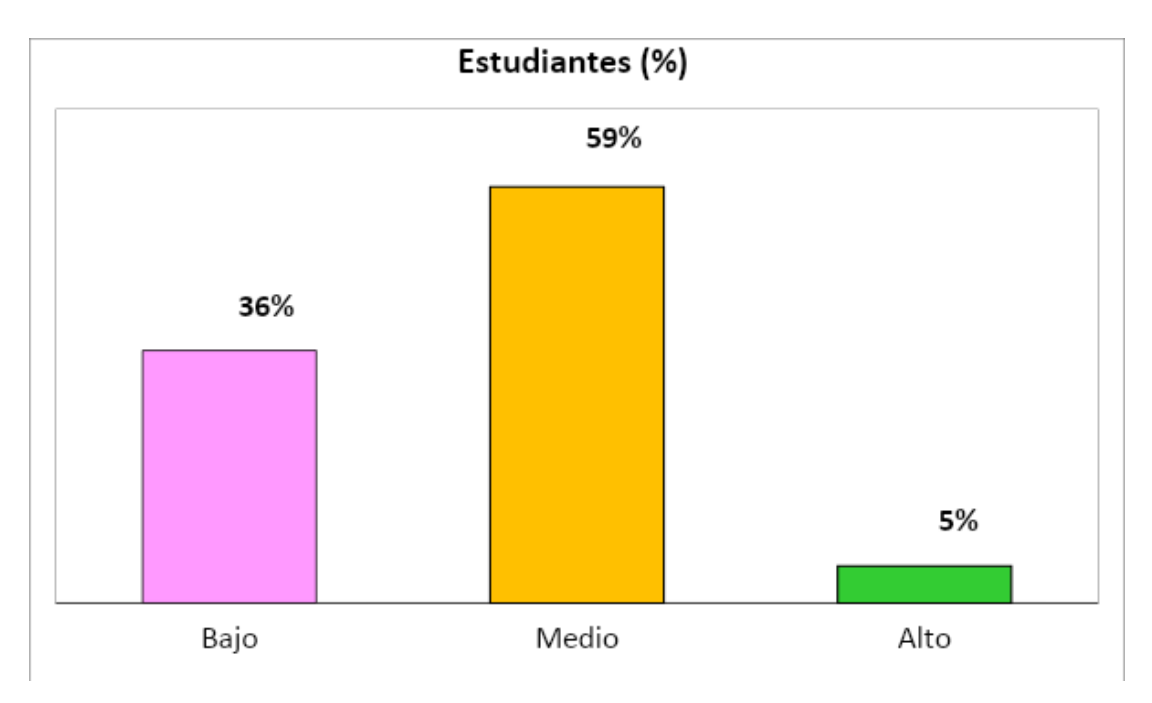

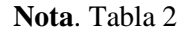

De acuerdo a los datos presentados en la tabla 2 y la figura 1 referentes al conocimiento de las funciones básicas del software Microsoft Excel, el 36% (34) de los estudiantes indicaron tener un nivel bajo, mientras que el 59% (56) expresaron tener un nivel medio, y solo el 5% (5) de los estudiantes indicaron tener un nivel alto. Esto señala que una parte sustancial de los estudiantes mostró niveles bajos o medios de dominio en las funciones básicas de Microsoft Excel. Esta observación indica la posibilidad de que la mayoría de ellos requieran recursos adicionales, orientación o programas de capacitación específicos para elevar su comprensión y habilidades en el uso práctico de esta herramienta informática. Este hallazgo resalta la importancia de ofrecer apoyo personalizado o programas de desarrollo que fortalezcan su competencia con Excel.

Objetivo específico 2, identificar el nivel de conocimiento del análisis de datos del software Microsoft Excel en estudiantes de secundaria de la Institución Educativa Abraham Valdelomar - Cortegana, 2023.

# <span id="page-33-0"></span>**Tabla 3**

| <b>Nivel</b> | <b>Rango</b> | <b>Frecuencia</b> | Porcentaje |
|--------------|--------------|-------------------|------------|
| Bajo         | $[5-12]$     | 60                | 63%        |
| Medio        | $[13-19]$    | 27                | 28%        |
| Alto         | $[20-25]$    | 8                 | 8%         |
| <b>Total</b> |              | 95                | 100%       |

*Nivel de conocimiento del análisis de datos del software Microsoft Excel en estudiantes*

**Nota.** Instrumento aplicado a los estudiantes.

# <span id="page-33-1"></span>**Figura 2**

*Nivel de conocimiento del análisis de datos del software Microsoft Excel en estudiantes*

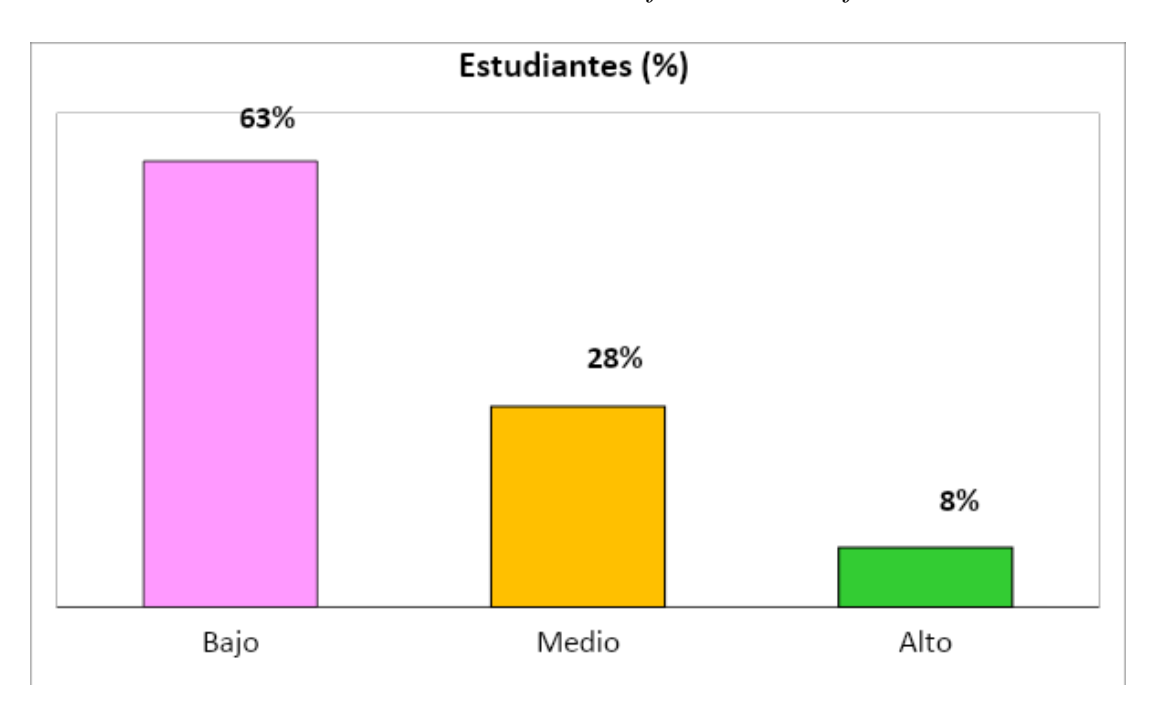

 **Nota**. Tabla 3

Según los datos presentados en la tabla 3 y la figura 2 referentes al conocimiento del análisis de datos del software Microsoft Excel, el 63% (60) de los estudiantes indicaron tener un nivel bajo, mientras que el 28% (27) expresaron tener un nivel medio, y solo el 8% (8) de los estudiantes indicaron tener un nivel alto, esto sugiere que la mayoría de los estudiantes mostraron un nivel de familiaridad limitado o básico en el análisis de datos utilizando el software Microsoft Excel. Este descubrimiento destaca la posibilidad de que muchos de ellos podrían necesitar un mayor desarrollo de habilidades o una capacitación más profunda para comprender y utilizar eficazmente las herramientas analíticas de Excel en el procesamiento y análisis de datos.

Objetivo específico 3, identificar el nivel de conocimiento en gráficos del software Microsoft Excel en estudiantes de secundaria de la Institución Educativa Abraham Valdelomar – Cortegana, 2023.

# <span id="page-34-0"></span>**Tabla 4**

*Nivel de conocimiento en gráficos del software Microsoft Excel en estudiantes*

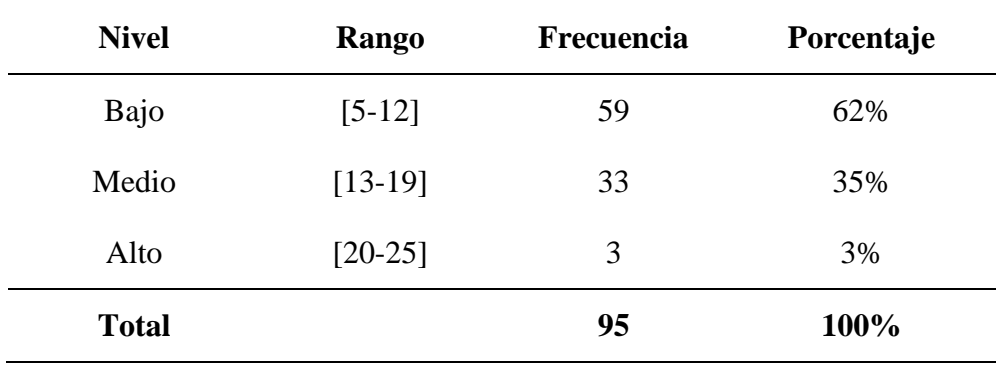

**Nota.** Instrumento aplicado a los estudiantes

# <span id="page-34-1"></span>**Figura 3**

*Nivel de conocimiento en gráficos del software Microsoft Excel en estudiantes*

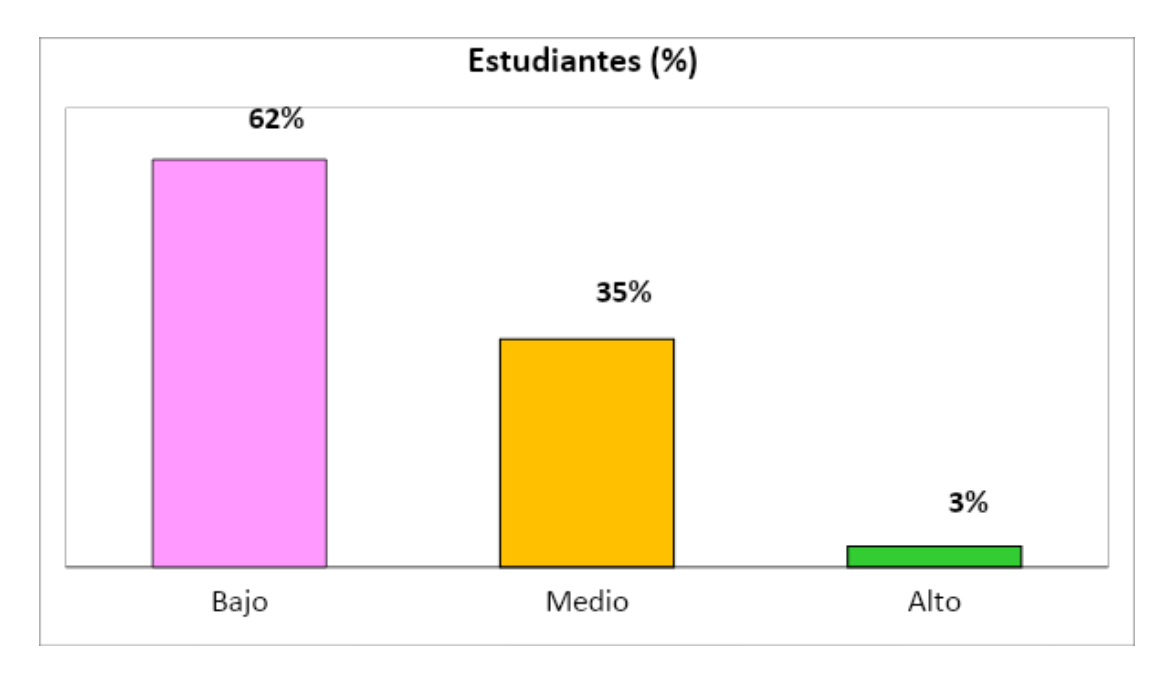

 **Nota**. Tabla 4

Según la información de la tabla 4 y figura 3 de la dimensión conocimiento en gráficos del software Microsoft Excel, el 62% (59) de los estudiantes consideraron tener un nivel bajo de conocimiento, mientras que el 35% (33) de los estudiantes consideraron tener un nivel medio de conocimiento y sólo el 3% (3) de los estudiantes consideraron tener un nivel alto de conocimiento, esto señala que la mayoría de los estudiantes mostraban un nivel básico o limitado en la comprensión y manejo de la función de gráficos dentro del software Microsoft Excel. Este descubrimiento sugiere la necesidad de ofrecer apoyo adicional o capacitación específica para mejorar su competencia en la creación, personalización y comprensión de gráficos, lo que les permitiría utilizar esta herramienta de manera más efectiva para representar datos visualmente.

Objetivo específico 4, identificar el nivel de conocimiento de las funcionalidades del software Microsoft Excel en estudiantes de secundaria de la Institución Educativa Abraham Valdelomar – Cortegana, 2023.

# <span id="page-35-0"></span>**Tabla 5**

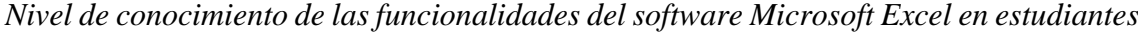

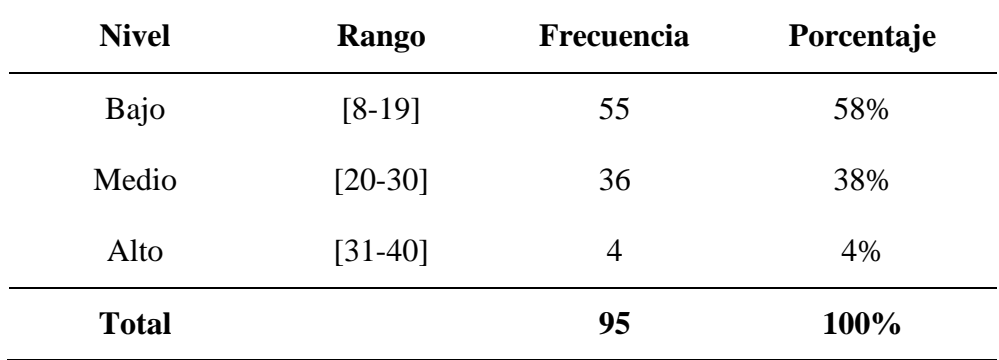

Nota. Instrumento aplicado a los estudiantes
### **Figura 4**

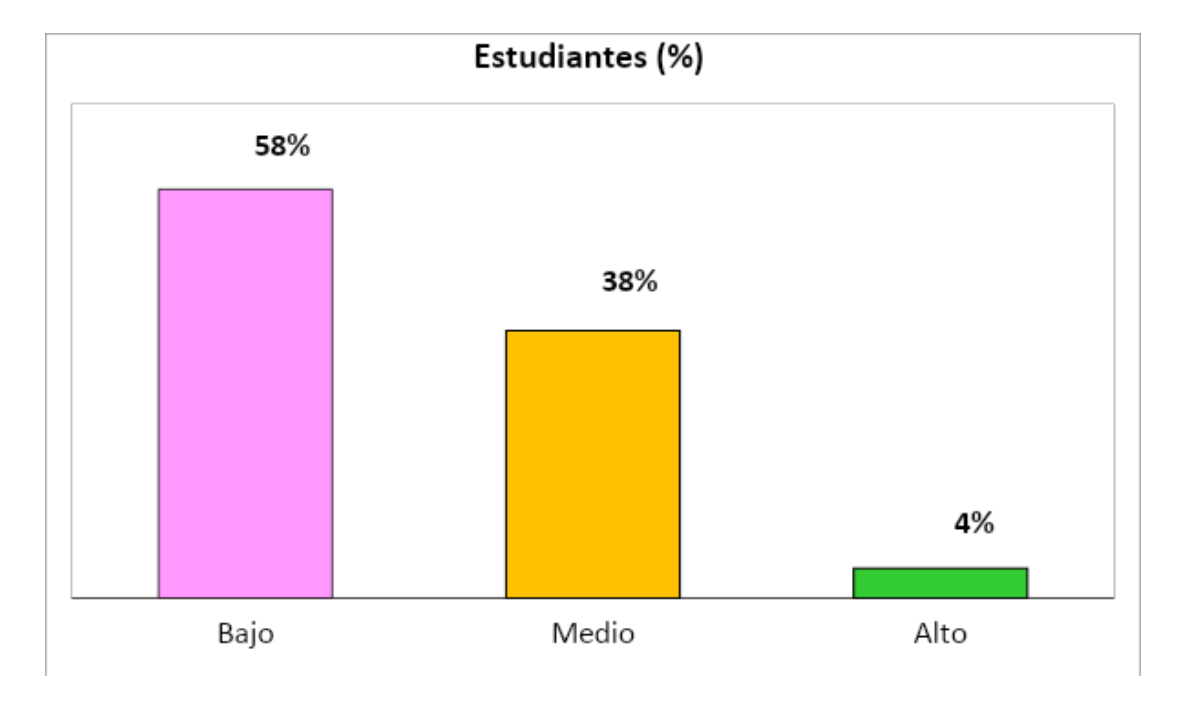

*Nivel de conocimiento de las funcionalidades del software Microsoft Excel en estudiantes*

Según la información de la tabla 5 y figura 4 de la dimensión conocimiento de las funcionalidades del software Microsoft Excel, el 58% (55) de los estudiantes consideraron tener un nivel bajo de conocimiento, mientras que el 38% (36) de los estudiantes consideraron tener un nivel medio de conocimiento y sólo el 4% (4) de los estudiantes consideraron tener un nivel alto de conocimiento, esto sugiere que la mayoría de los estudiantes exhibían un nivel de conocimiento limitado o básico en cuanto a las funciones y herramientas disponibles dentro del software Microsoft Excel. Este descubrimiento resalta la posibilidad de que muchos de ellos podrían beneficiarse de una capacitación más amplia o específica para comprender y aprovechar al máximo las capacidades de Excel en el procesamiento, análisis y representación de datos.

Objetivo general, determinar el nivel de conocimiento del software Microsoft Excel en estudiantes de secundaria de la Institución Educativa Abraham Valdelomar – Cortegana, 2023.

**Nota**. Tabla 5

### **Tabla 7**

| <b>Nivel</b> | <b>Rango</b> | <b>Frecuencia</b> | Porcentaje |
|--------------|--------------|-------------------|------------|
| Bajo         | $[26-61]$    | 47                | 49%        |
| Medio        | $[62-96]$    | 46                | 48%        |
| Alto         | $[97-130]$   | 2                 | 2%         |
| <b>Total</b> |              | 95                | 100%       |

*Nivel de conocimiento del software Microsoft Excel en estudiantes*

**Nota.** Instrumento aplicado a los estudiantes

### **Figura 5**

*Nivel de conocimiento del software Microsoft Excel en estudiantes*

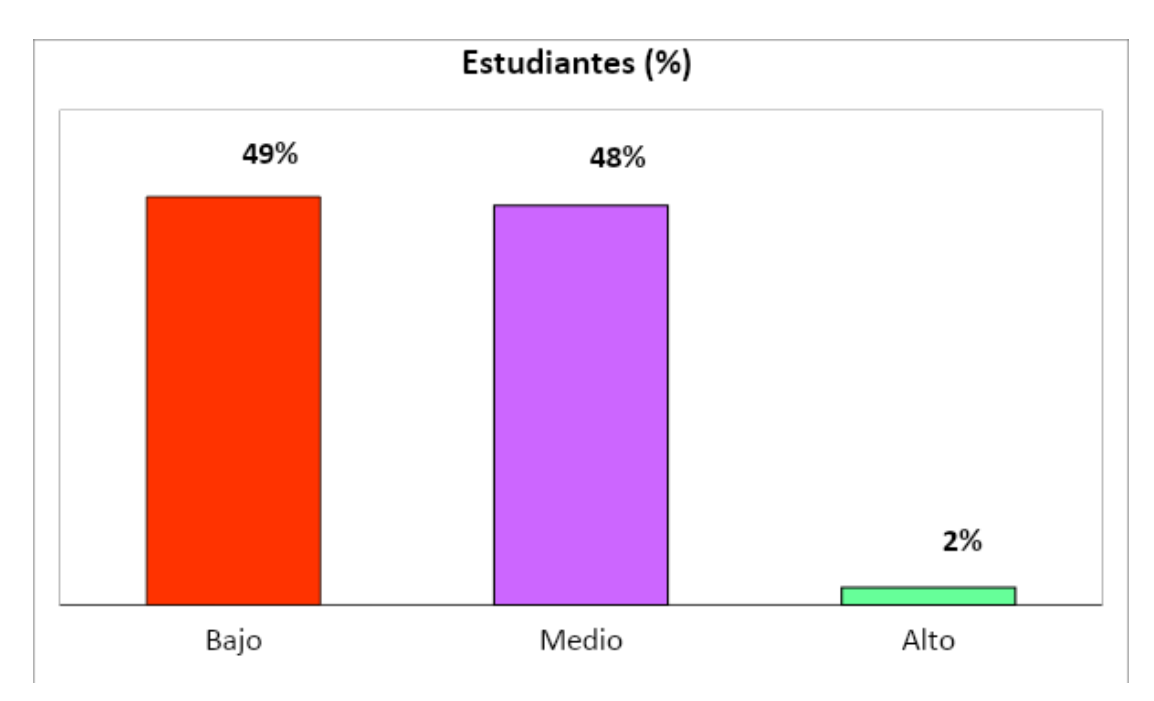

 **Nota**. Tabla 6

De acuerdo a los datos presentados en la tabla 6 y la figura 5 en relación al conocimiento del software Microsoft Excel, el 49% (47) de los estudiantes indicaron tener un nivel bajo, mientras que el 48% (46) manifestaron tener un nivel medio, y solo el 2% (2) de los estudiantes señalaron tener un nivel alto, lo cual nos indica que la gran mayoría de estudiantes tenían bajo y medio conocimiento del software Microsoft Excel. Esta diversidad sugiere la necesidad de enfoques diferenciados para fortalecer sus

competencias en el uso del programa. Se podría considerar la implementación de capacitaciones específicas y personalizadas para abordar las áreas donde se evidencia una comprensión menos sólida y así mejorar su dominio general en el manejo de Excel.

## **IV. DISCUSIÓN**

De acuerdo al objetivo específico 1, identificar el nivel de conocimiento de las funciones básicas del software Microsoft Excel en estudiantes. En los resultados, un 36% (34) de los estudiantes evaluaron su nivel de conocimiento como bajo, lo que sugiere que la mayoría tenía un bajo dominio de las funciones elementales del software Microsoft Excel. Estos resultados están en consonancia con los hallazgos de la investigación de Canchomonia (2021), tuvo el propósito de medir el grado de familiaridad con Microsoft Office 2016 entre los estudiantes de segundo año de secundaria en Satipo. Según los hallazgos de una encuesta llevada a cabo entre los estudiantes, el 32,14% estaban en proceso de aprendizaje, el 25,00% se encontraba en las primeras etapas y el 21,43% había alcanzado el nivel deseado. Estos resultados indican que la mayoría de los estudiantes se encuentran todavía en una fase de aprendizaje en este campo. De acuerdo a estos resultados Pérez (2002), indica que el software Microsoft Excel es una herramienta educativa valiosa, ya que posibilita a los estudiantes practicar una amplia gama de habilidades. Estas habilidades comprenden la organización, clasificación, generalización y comparación de datos, así como la capacidad de resaltar elementos fundamentales. Además, contribuye al fortalecimiento de la comprensión, interpretación y análisis de datos mediante el uso de gráficos que dan significado a la información, ya sea en formato de texto o en presentaciones orales y escritas. Su utilidad se extiende al facilitar la representación visual de porcentajes y la identificación e interpretación de datos, permitiendo realizar cálculos como valores máximos, mínimos, promedios, medianas y modas.

A partir de los descubrimientos, podemos concluir que resulta fundamental que los docentes ofrezcan ejercicios y problemas que impliquen el uso de Excel, relacionados con situaciones del mundo real, lo que motiva a los estudiantes y les muestra la aplicabilidad del programa, asimismo, Calzadilla (2016), describe a Microsoft Excel como una aplicación de hojas de cálculo que posibilita a los usuarios organizar, analizar y manejar datos de manera efectiva. Con una interfaz amigable, Excel simplifica la creación de tablas personalizadas, ejecución de cálculos matemáticos complejos y representación gráfica de información. Sus amplias funciones y fórmulas permiten llevar a cabo operaciones avanzadas, desde simples sumas hasta análisis estadísticos de alta complejidad.

De acuerdo al objetivo específico 2, identificar el nivel de conocimiento del análisis de datos del software Microsoft Excel en estudiantes. En los resultados el 63% (60) de los estudiantes consideraron tener un nivel bajo, Esto sugiere que la gran mayoría de estudiantes tenían un conocimiento limitado sobre el análisis de datos en el software Microsoft Excel. Estos resultados se relacionan con las conclusiones alcanzadas por Rosario (2019) se enfocó en investigar cómo el empleo de Microsoft Excel puede contribuir al aprendizaje significativo de matemáticas en estudiantes de Tarma. Los resultados demostraron una significación estadística de 0.00, lo que sugiere que la incorporación de Microsoft Excel como recurso educativo tiene un efecto notable en promover un aprendizaje matemático significativo entre los estudiantes. De acuerdo a estos resultados

Orozco (2004) destaca las características y beneficios adicionales de Microsoft Excel y su potencial para brindar diversas oportunidades para mejorar los procesos de enseñanza y aprendizaje en entornos educativos. Si bien la mayoría de los estudios analizados se centran en aplicaciones en el ámbito científico, la incorporación de Microsoft Excel a la dinámica educativa requiere de una revisión integral del currículo. Esto significa reconocer el papel mediador de las computadoras en la interacción cognitiva entre los estudiantes y los conocimientos adquiridos.

Basándonos en los resultados obtenidos, es crucial que los educadores vinculen las lecciones de Excel con ejemplos pertinentes para los estudiantes, como podría ser el caso de presupuestos personales, gráficos de datos de interés o análisis de información sobre temas que les resulten atractivos. De acuerdo a lo señalado por Rouse (2006), Microsoft Excel, desarrollado por Microsoft, es una aplicación para cálculos matemáticos y estadísticos, integrada en el conjunto de programas de Microsoft Office, que abarca Word, PowerPoint, Publisher y otros. Destaca por su capacidad en tareas contables, financieras y organizativas mediante el uso de hojas de cálculo. Reconocido como uno de los programas más ampliamente utilizados, ofrece diversas versiones con funcionalidades para la gestión de tablas, formato, utilización de fórmulas matemáticas y la creación de programaciones de horarios, entre otras utilidades.

De acuerdo al objetivo específico 3, identificar el nivel de conocimiento en gráficos del software Microsoft Excel en estudiantes. En los resultados el 62% (59) de los estudiantes consideraron tener un nivel bajo, esto sugiere que la mayoría de los

estudiantes tenían un conocimiento limitado en el área de gráficos del software Microsoft Excel. Estos resultados guardan relación con el estudio de Salguero (2022), que exploró la conexión entre habilidades digitales y el desempeño académico en estudiantes de Cajamarca. Los hallazgos mostraron una correlación significativa de 0,953 entre ambas, denotando una relación completamente positiva. El nivel de significancia bilateral (Sig.) de 0.00, que es menor a 0.05, llevó al rechazo de la hipótesis nula y respaldó la hipótesis alternativa. En consecuencia, se llegó a la conclusión de que hay una asociación significativa entre las variables. De acuerdo a estos resultados Matías (2012), indica que el Microsoft Excel va más allá de ser solo una herramienta para organizar y analizar datos. Es una destreza fundamental que otorga a los estudiantes una ventaja competitiva en entornos académicos y laborales, prepara para abordar retos complejos y tomar decisiones fundamentadas basadas en información precisa y bien estructurada. Excel se convierte así en una habilidad crucial para enfrentar los desafíos tanto en el ámbito educativo como profesional.

Basándonos en los resultados obtenidos, podemos concluir que es fundamental que los docentes motiven a los estudiantes a explorar las diferentes funciones de Excel para abordar problemas de forma innovadora. Esto les permite descubrir nuevas herramientas y aplicaciones prácticas. De la isma manera, Carbajal y Maita (2008), indica que el Microsoft Excel como herramienta pedagógica. Se emplea para enseñar conceptos matemáticos, estadísticos, económicos y científicos, además de promover habilidades analíticas y de resolución de problemas. Su capacidad para organizar datos, realizar cálculos complejos y representar gráficamente la información facilita la comprensión de conceptos, permitiendo a los estudiantes aplicar lo aprendido en contextos académicos y profesionales.

De acuerdo al objetivo específico 4, identificar el nivel de conocimiento de las funcionalidades del software Microsoft Excel en estudiantes. E n los resultados el 58% (55) de los estudiantes consideraron tener un nivel bajo, Esto sugiere que la mayoría abrumadora de estudiantes poseían un conocimiento limitad. Estos resultados mantienen similitud con el trabajo de Pacherres (2022) investigó la relación entre la alfabetización digital y la confianza en el uso de TIC entre estudiantes de Cajamarca. Los resultados mostraron una correlación positiva y significativa entre estas variables, con un coeficiente de correlación rho de 0,913 y un valor p de 0,000. Además, cuando analizamos los aspectos de alfabetización digital, encontramos que la mayoría de los encuestados tenía un nivel moderado. Además, los estudiantes expresaron una percepción elevada de autoeficacia en el uso de las TIC. De acuerdo a estos resultados Orozco (2004), las hojas de cálculo dentro de Microsoft Excel tienen el potencial de transformarse en herramientas revolucionarias en el ámbito educativo. Estas hojas pueden reformular la manera en que se cultivan y enriquecen habilidades cognitivas para enfrentar y solucionar problemas, no solamente en áreas como matemáticas, física e informática, sino también en diferentes materias que componen el programa educativo.

Basándonos en los descubrimientos, podemos concluir que es crucial que los docentes fomenten actividades colaborativas donde los estudiantes trabajen en conjunto para resolver problemas o desarrollar proyectos empleando Excel. Esto fomenta el intercambio de conocimientos y el trabajo en equipos. Asimismo, Matías (2012) resalta que Excel no se limita a ser una herramienta de organización y análisis de datos, sino que constituye una habilidad esencial que brinda a los estudiantes una ventaja competitiva en entornos académicos y laborales. Esta destreza los capacita para afrontar desafíos complejos y tomar decisiones fundamentadas, apoyadas en información precisa y bien estructurada.

De acuerdo con el objetivo general, determinar el nivel de conocimiento del software Microsoft Excel en estudiantes. En los resultados el 49% (47) de los estudiantes consideraron tener un nivel bajo, esto sugiere que la mayoría de los estudiantes tenían un nivel limitado de conocimiento sobre el software Microsoft Excel. Estos resultados presentan similitudes con el estudio previo realizado por Morales (2022) investigó la correlación entre la utilización de la plataforma virtual Microsoft Teams y la efectividad del aprendizaje a distancia en estudiantes de Lima. Los resultados mostraron una correlación significativa entre el uso de Microsoft Teams y el avance del aprendizaje virtual en estos estudiantes, como lo demostró el valor de p < 0,05. De acuerdo a estos resultados. Noriega et al., (2006) enfatizan la importancia del uso de Microsoft Excel para estudiantes en entornos académicos y profesionales. Esta herramienta posibilita la organización de datos, la ejecución de cálculos complejos y la generación de representaciones visuales, facilitando la comprensión y análisis de la información. Al manipular datos de manera eficiente, Excel contribuye al desarrollo de habilidades cruciales como la toma de decisiones basadas en datos, preparando a los estudiantes para el ámbito laboral, donde el dominio de esta herramienta es altamente valorado. Además, la automatización de tareas repetitivas y la creación de modelos matemáticos y

estadísticos ofrecen a los estudiantes una ventaja significativa en el enfrentamiento de desafíos académicos y profesionales, consolidando a Excel como una herramienta esencial para su crecimiento integral.

Basándonos en los resultados alcanzados, podemos concluir que es crucial que los docentes desarrollen un plan de estudio integral que abarque desde conceptos básicos hasta aspectos más avanzados, con metas de aprendizaje claras y progresivas en el uso del Microsoft Excel y en el conocimiento de sus funcionalidades. De la misma manera, según Calzadilla (2016), Microsoft Excel es descrito como un programa de hojas de cálculo que capacita a los usuarios para organizar, analizar y administrar datos de manera eficiente. Con una interfaz intuitiva, facilita la creación de tablas personalizadas, realización de cálculos matemáticos complejos y representación gráfica de información. Sus diversas funciones y fórmulas posibilitan la realización de operaciones avanzadas, desde simples sumas hasta análisis estadísticos complejos.

#### **V. CONCLUSIONES**

Conclusión 1, se pudo fijar el grado de comprensión de las funciones esenciales del programa Microsoft Excel entre los estudiantes. El 36% (34) indicó tener un nivel bajo, mientras que el 59% (56) manifestó tener un nivel medio en este aspecto. Esta observación indica la posibilidad de que la mayoría de ellos requieran recursos adicionales, orientación o programas de capacitación específicos para elevar su comprensión y habilidades en el uso práctico de esta herramienta informática.

Conclusión 2, se pudo fijar el grado de comprensión del análisis de datos en el software Microsoft Excel entre los estudiantes. El 63% (60) indicó tener un nivel bajo, mientras que el 28% (27) manifestó tener un nivel medio en este aspecto. Este descubrimiento destaca la posibilidad de que muchos de ellos podrían necesitar un mayor desarrollo de habilidades o una capacitación más profunda para comprender y utilizar eficazmente las herramientas analíticas de Excel en el procesamiento y análisis de datos.

Conclusión 3, se pudo fijar el nivel de comprensión en gráficos del software Microsoft Excel entre los estudiantes. El 62% (59) indicó tener un nivel bajo, mientras que el 35% (33) manifestó tener un nivel medio en esta área. esto indica la importancia de brindar apoyo adicional o capacitación específica para fortalecer su habilidad en la creación, personalización y entendimiento de gráficos. Esta capacitación podría permitirles utilizar de manera más efectiva esta herramienta para representar visualmente los datos.

Conclusión 4, se pudo determinar el grado de comprensión de las funcionalidades del software Microsoft Excel entre los estudiantes. El 58% (55) indicó tener un nivel bajo, mientras que el 38% (36) manifestó tener un nivel medio en esta área. Este hallazgo destaca la posibilidad de que varios podrían aprovechar una capacitación más detallada para comprender y sacar mayor provecho de las capacidades de Excel en el procesamiento, análisis y representación de datos.

Conclusión 5, se logró fijar el nivel de comprensión del software Microsoft Excel entre los estudiantes. El 49% (47) indicó tener un nivel bajo, mientras que el 48% (46) manifestó tener un nivel medio, y solo el 2% (2) indicó poseer un nivel alto. Para mejorar podría contemplarse la introducción de programas de capacitación adaptados y específicos para atender las áreas donde se observa una comprensión menos firme. Esto contribuiría a fortalecer su dominio general en el uso de Excel en los estudiantes.

### **VI. RECOMENDACIONES**

Recomendación 1, se encomienda a los docentes de la Institución Educativa Abraham Valdelomar – Cortegana, deben enfocarse en establecer objetivos claros y prácticos. Esto implica definir metas específicas de aprendizaje y proporcionar ejercicios prácticos que requieran el uso real de Excel, desde fórmulas básicas hasta funciones más avanzadas como tablas dinámicas y gráficos. Es esencial recopilar recursos y tutoriales en línea para respaldar la enseñanza, ofreciendo videos, guías paso a paso y ejemplos interactivos que ayuden a los estudiantes a comprender y aplicar las herramientas de Excel de manera efectiva.

Recomendación 2, los docentes pueden mejorar el aprendizaje de Excel integrándolo con otras materias, mostrando ejemplos relevantes y casos de estudio que conecten el uso de Excel con diferentes áreas académicas o profesionales. Fomentar la creatividad al resolver problemas utilizando Excel y proporcionar retroalimentación constante sobre el trabajo realizado también es crucial. Al diversificar los métodos de evaluación y ofrecer recursos adicionales como acceso a laboratorios informáticos y tutorías, los docentes pueden crear un ambiente propicio para que los estudiantes mejoren sus habilidades en Microsoft Excel de manera efectiva y práctica.

Recomendación 3, se encomienda a los padres de familia de la Institución Educativa Abraham Valdelomar – Cortegana, para ayudar a mejorar el aprendizaje de Microsoft Excel en sus hijos, los padres pueden integrar el uso del software en la vida diaria, fomentando su aplicación en tareas familiares como presupuestos o listas de actividades. Además, es crucial ofrecer apoyo emocional y recursos que faciliten su aprendizaje, desde buscar tutoriales en línea hasta explorar juntos las funciones básicas y avanzadas de Excel. Al celebrar los logros de sus hijos y alentar la experimentación con el software, los padres pueden crear un entorno propicio que motive el interés y la confianza de los niños en el manejo de hojas de cálculo, fortaleciendo así sus habilidades en Excel.

### **VII.REFERENCIAS BIBLIOGRÁFICAS**

- Bravo, A. y Solórzano, S. (2022). Herramientas Digitales para el Desarrollo de la Motivación en el Aprendizaje de Matemática del Nivel Básico Superior. *Polo del Conocimiento: Revista científico-profesional*, *7*(6), 372-397.
- Calzadilla, M. (2016). *La aplicación pedagógica de Office 365 en aprendizaje colaborativo*. [https://www.aulaplaneta.com/2018/05/28/recursostic/la](https://www.aulaplaneta.com/2018/05/28/recursostic/la-aplicacion-pedagogica-de-office-365-en-aprendizaje-colaborativo/)[aplicacion-pedagogica-de-office-365-en-aprendizaje-colaborativo/](https://www.aulaplaneta.com/2018/05/28/recursostic/la-aplicacion-pedagogica-de-office-365-en-aprendizaje-colaborativo/)
- Canchomonia (2021). *Nivel de conocimiento de Microsoft Office 2016 en estudiantes del segundo grado de una Institución Educativa en, San Martín de Pangoa, Junín* [Tesis de licenciatura, Universidad de Nacional de Huancavelica]. https://repositorio.unh.edu.pe/items/ead80091-8c3d-4c3d-a8b6-32baed98c923

Carrasco, D. (2016). *Metodología de la investigación científica*. Lima: San Marcos

- Carvajal, M., Y Maita, A. (2008). *Statistical applications through SPSSand Excel Programs* [Aplicaciones estadísticas a través de los programas SPSS y Excel] <https://n9.cl/3bw8x>
- Espinoza, E. (2019). Metodología de la investigación científica*: un aprender a investigar. 1ra edición. Perú. Editorial Librería Moshera S.R.L. pag.1-196*
- Excel, M. S. (2007). *Introduction to computer science note Excel* [Introducción a la informática apunte Excel.]. USA: Denver Co.
- García, A. (2020). funciones básicas de Excel. https://www.eleconomista.com.mx/tecnologia/15-funciones-basicas-excel-20200131-0076.html
- Gousiou, A. Y Grammenos, N. (2023). Informatics and ICT as Learning Subjects in Primary and Secondary Education in Greece [La informática y las TIC como materias de aprendizaje en la educación primaria y secundaria en Grecia]. *Anatolian Journal of Education, 8* (1) 217-230.
- Guerrero, M. Á. V., Guerrero, B. A. V., Cornejo, M. A. N., & Isaac, R. M. (2023). Incidencia del uso de herramientas digitales como estrategia didáctica en el nivel de bachillerato general unificado del sistema ecuatoriano. *Revista Científica y Tecnológica VICTEC, 4*(7), 24-44.
- Hernández-Sampieri, R., y Mendoza T. C. (2018). Metodología de la investigación*: Las rutas cuantitativa, cualitativa y mixta. Mc Graw Hill Education*.
- Hernández-Sampieri, R., y Mendoza, T. (2010). *Metodología de la investigación: Las rutas cuantitativa, cualitativa y mixta.*). Mc Graw Hill Education
- INEI (2020). *El 72,5% de la población de 6 y más años de edad del país accedió a Internet en el primer trimestre de 2022*. [https://m.inei.gob.pe/prensa/noticias/el-725-de-la](https://m.inei.gob.pe/prensa/noticias/el-725-de-la-poblacion-de-6-y-mas-anos-de-edad-del-pais-accedio-a-internet-en-el-primer-trimestre-de-2022-13767/)[poblacion-de-6-y-mas-anos-de-edad-del-pais-accedio-a-internet-en-el-primer](https://m.inei.gob.pe/prensa/noticias/el-725-de-la-poblacion-de-6-y-mas-anos-de-edad-del-pais-accedio-a-internet-en-el-primer-trimestre-de-2022-13767/)[trimestre-de-2022-13767/](https://m.inei.gob.pe/prensa/noticias/el-725-de-la-poblacion-de-6-y-mas-anos-de-edad-del-pais-accedio-a-internet-en-el-primer-trimestre-de-2022-13767/)
- Jáuregui, C. (2021). *Incidencia del programa excel en la presentación de resultados de los estados financieros de contabilidad de los estudiantes de un instituto superior tecnológico público, de Lima* [Tesis de licenciatura, Universidad César Vallejo]. <https://repositorio.ucv.edu.pe/handle/20.500.12692/123232>
- Matías, M. (2012). *Importance of the excel program in the elaboration of statistical diagrams* [Importancia del programa Excel en la elaboración de los diagramas estadísticos] Guayaquil, Ecuador. Universidad de Guayaquil.
- Morales, S. (2022). *Videoconferencia Microsoft Teams y su relación con el aprendizaje virtual en estudiantes* [Tesis de licenciatura, Universidad César Vallejo]. <https://repositorio.ucv.edu.pe/handle/20.500.12692/123232>
- Moreira, M. Salvat, B. y García, M. (2008). *Alfabetizaciones y tecnologías de la información y la comunicación*. Madrid, España: Síntesis.
- Noriega, M., Lagunes, C., y Herrera, S. (2006). Excel como una herramienta asequible en la enseñanza. *Teoría de la Educación, 7*(1). <https://n9.cl/4dwgh>
- Ñaupas, H., Valdivia, M., Palacios, J. y Romero, H. (2018). *Metodología de la investigación cuantitativa-cualitativa y redacción de la tesis* (5.ª ed.). Ediciones de la U.
- OCDE (2020). *La tecnología para el aprendizaje y la formación en América Latina.* [https://www.oecd.org/skills/centre-for-skills/Aprovechar.](https://www.oecd.org/skills/centre-for-skills/Aprovechar)
- Odell, B. Galovan, A. Cutumisu, M. (2020). The Relation between ICT and Science in PISA 2015 for Bulgarian and Finnish Students [La relación entre las TIC y la

ciencia en PISA 2015 para estudiantes búlgaros y finlandeses]. *EURASIA Journal of Mathematics, Science and Technology Education, 16* (6) 1-15.

- Orozco, J. (2004). *Uso pedagógico de los programas Derive 6.1 y CabriGeometry II plus, en las clases de Matemáticas. Proyecto de Innovaciones Tecnológicas en la enseñanza de las Matemáticas y Ciencias. Colombia*. Disponible en <http://www.scm.org.co/Subidos/855.Resumen.pdf>
- Pacherres, Y. (2022). *Competencia digital y autoeficacia en el uso de TIC en una Institución Educativa pública de una provincia de Cajamarca* [Tesis de licenciatura, Universidad César Vallejo]. https://repositorio.ucv.edu.pe/handle/20.500.12692/123232
- Pérez, C (2002). *Estadística Aplicada a través de Excel*. Edit. Prentice Hall. Madrid.
- River, J. (2022). *Elementos de Excel ¡Identifica sus partes y trabaja de forma rápida*. <https://neetwork.com/partes-de-excel/>
- Rodríguez, R. (2022). *Programa herramientas digitales para fortalecer la enseñanza de matemáticas en una unidad educativa de Nobol – Ecuador* [Tesis de licenciatura, Universidad del Ecuador].
- Rosario, Q. (2019). *Aplicación del Microsoft Excel para desarrollar aprendizajes significativos en el área de Matemáticas en los estudiantes del primer grado* [Tesis de licenciatura, Universidad César Vallejo]. <https://repositorio.ucv.edu.pe/handle/20.500.12692/123232>
- Rouse, M. (2016). *Microsoft Office 2016.* <https://searchdatacenter.techtarget.com/es/definicion/Microsoft-Office-2016>
- Saarinen, A. Lipsanen, J. Hintsanen, M. Huotilainen, M. Keltikangas-Järvinen, L. (2021). The Use of Digital Technologies at School and Cognitive Learning Outcomes: A Population-Based Study in Finland [El uso de tecnologías digitales en la escuela y los resultados del aprendizaje cognitivo: un estudio poblacional en Finlandia]. *International Journal of Educational Psychology, 10* (1) 1-26.
- Salguero, A. (2022). *Las competencias digitales y el rendimiento académico de los estudiantes de una universidad pública de Cajamarca* [Tesis de licenciatura,

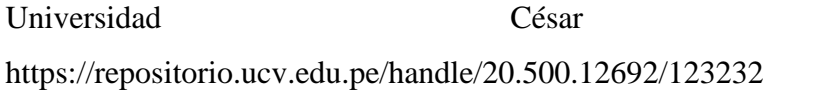

Sánchez, M. (2010). Funciones Excel. https://es.slideshare.net/marisruiz/funciones-excel

- Scribd. (2017). Beneficios de la Computación. Áreas de Aplicación. Obtenido de https://es.scribd.com/doc/7671135/Beneficios-de-La-Computacion
- Soriano, R. (2023). *Las TIC y el desarrollo de competencias digitales en estudiantes de educación primaria del instituto pedagógico público, Cajamarca* [Tesis de licenciatura, Universidad César Vallejo]. <https://repositorio.ucv.edu.pe/handle/20.500.12692/123232>
- UNESCO (2022). *Aprendizaje digital y la transformación de la educación*. https://www.unesco.org/es/digital-education/need.
- Vargas, R. (2022). *Programa educativo TIC en el aprendizaje básico de estudios sociales en estudiantes de secundaria pública Santo Domingo, Ecuador* [Tesis de maestría, Universidad del Ecuador].
- Villalobos, T. (2022). *Uso del Google Classroom y competencias digitales en estudiantes de secundaria de instituciones educativas estatales, Pimpingos, Cutervo. Cajamarca* [Tesis de licenciatura, Universidad César Vallejo]. <https://repositorio.ucv.edu.pe/handle/20.500.12692/123232>
- Zavaleta, L. (2011). *Estudios descriptivos*. [https://es.slideshare.net/MariaRoOosa/clase-](https://es.slideshare.net/MariaRoOosa/clase-9-estudios-descriptivos-2011-20)[9-estudios-descriptivos-2011-20](https://es.slideshare.net/MariaRoOosa/clase-9-estudios-descriptivos-2011-20)

### **ANEXOS**

**Anexo 1:** Instrumentos de recolección de la información

# CUESTIONARIO DE LA VARIABLE CONOCIMIENTO DEL SOFTWARE **MICROSOFT EXCEL**

Estimado estudiante, la encuesta que se presenta se hace confines de estudio por ello es anónima, la hoja contiene una serie de afirmaciones que deberá leer atentamente y contestar de acuerdo a las instrucciones respectivas.

Instrucciones: Lee atentamente cada afirmación y marca con una X donde creas conveniente. No dejes de marcar ningún ítem, aquí no hay respuestas correctas ni incorrectas, todas tus respuestas son válidas.

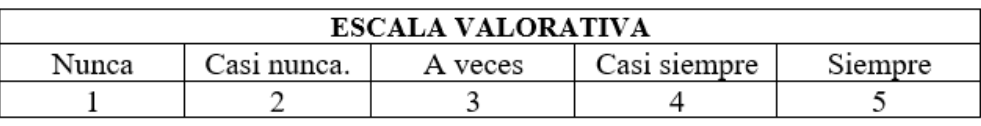

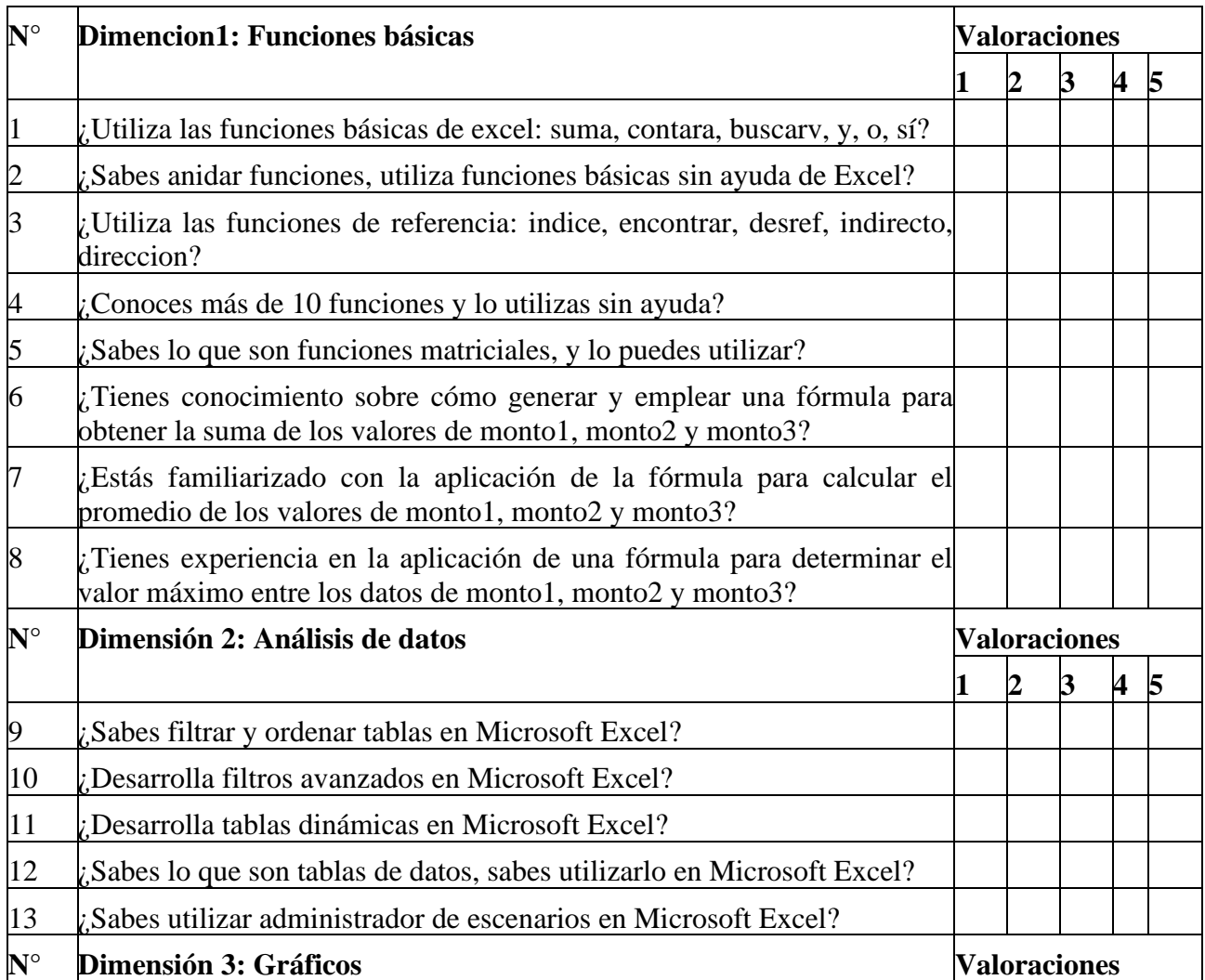

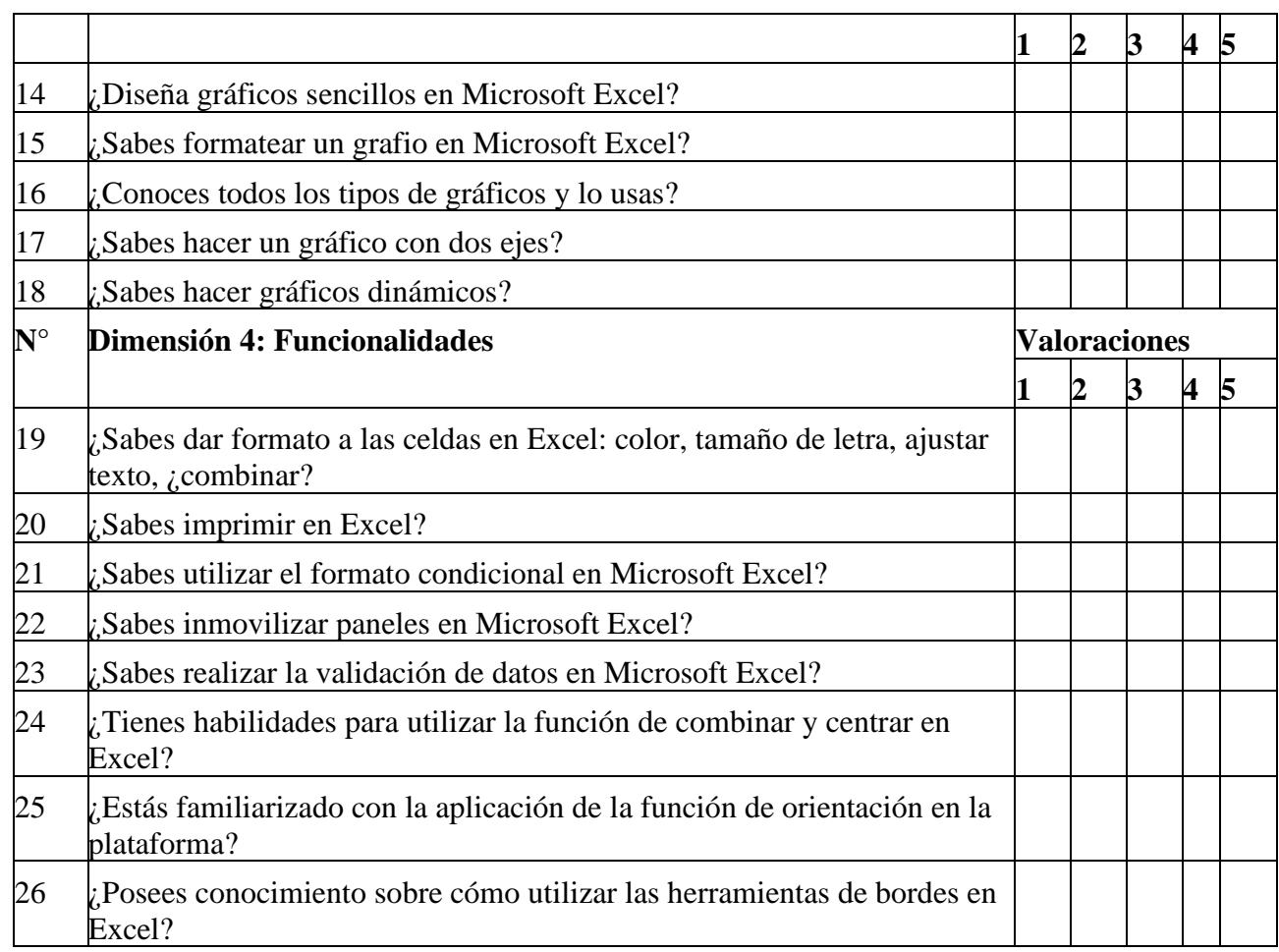

¡Gracias por su participación!

# **BAREMO DEL CUESTIONARIO**

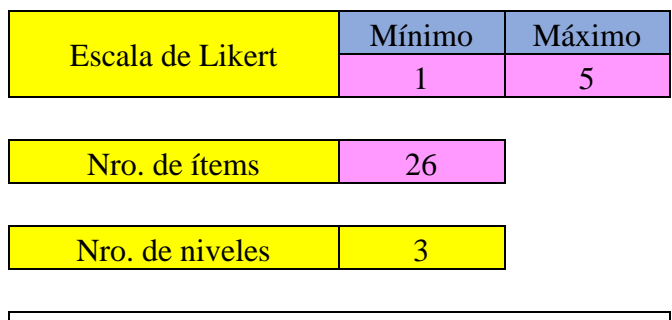

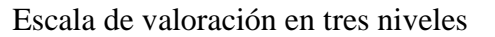

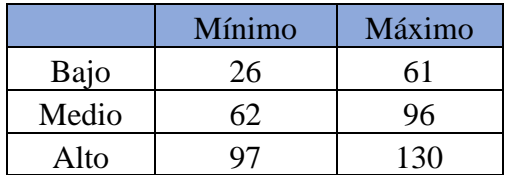

# Anexo 2: Ficha técnica

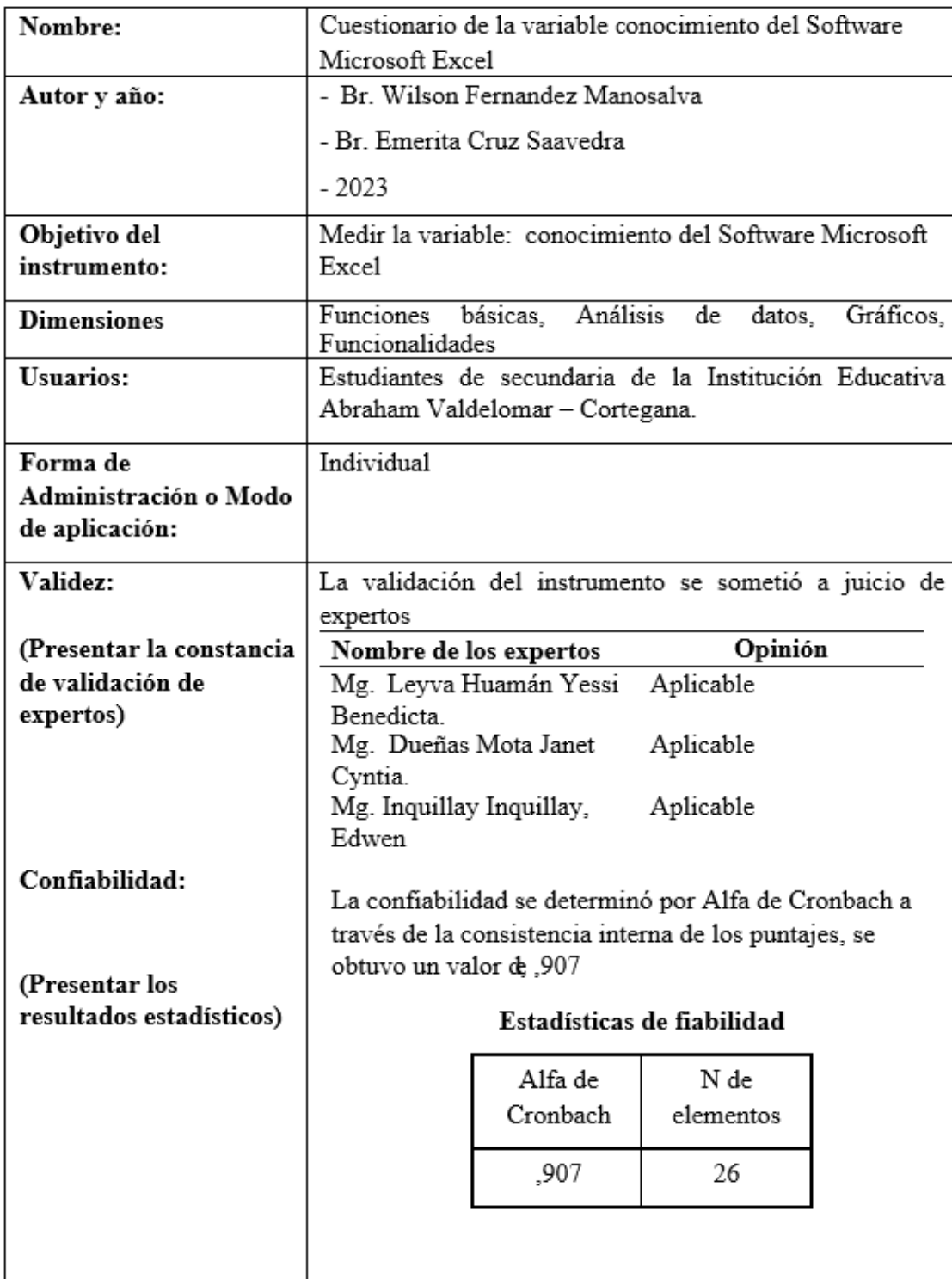

# FICHA TÉCNICA

# Anexo 3: Validez del instrumento

Exp 1.

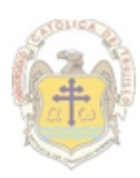

# UNIVERSIDAD CATÓLICA DE TRUJILLO BENEDICTO XVI

## JUICIO DE EXPERTO SOBRE LA PERTINENCIA DEL INSTRUMENTO

Instrucciones: Marque con una X en donde corresponde, que según su criterio, Si cumple o No cumple, la coherencia entre dimensiones e indicadores de la variable en estudio.

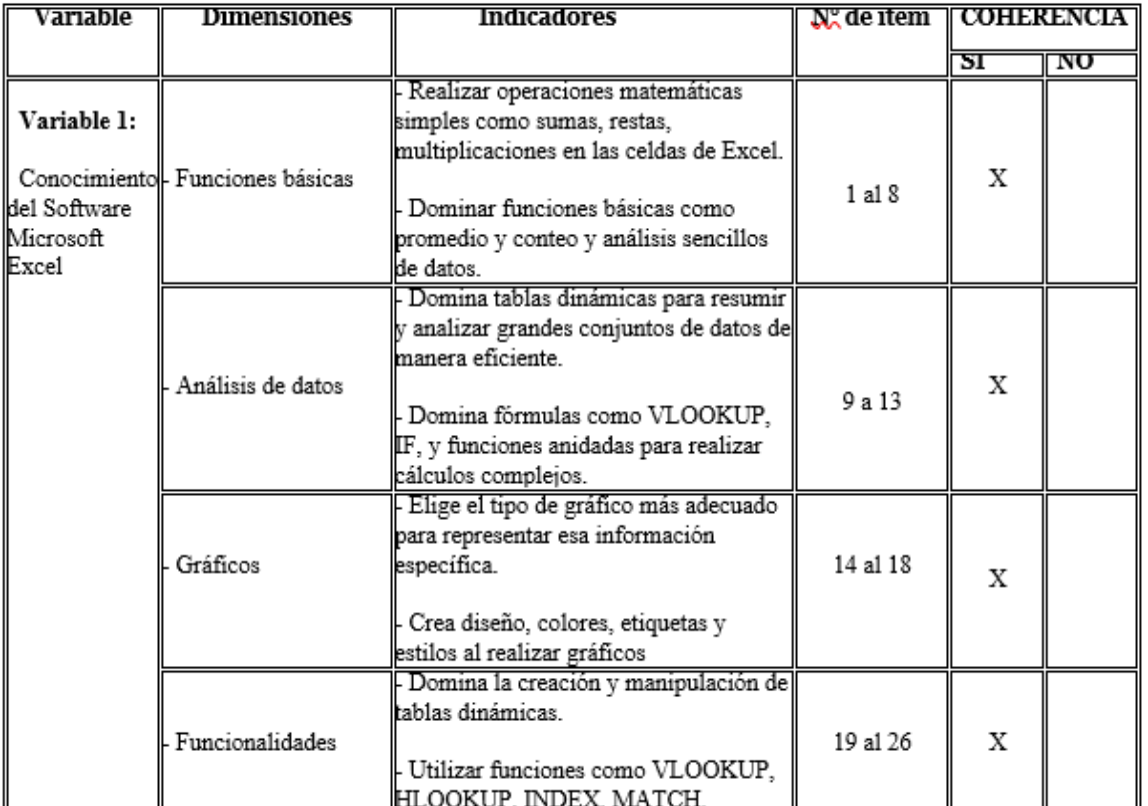

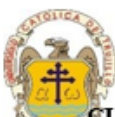

## UNIVERSIDAD CATÓLICA DE TRUJILLO BENEDICTO XVI

**CUESTIONARIO DEL CONOCIMIENTO DEL SOFTWARE MICROSOFT EXCEL<br>Categorías a evaluar**: Redacción, contenido, congruencia y coherencia en relación a la variable de estudio. En la casilla de observaciones puede sugerir mejoras.

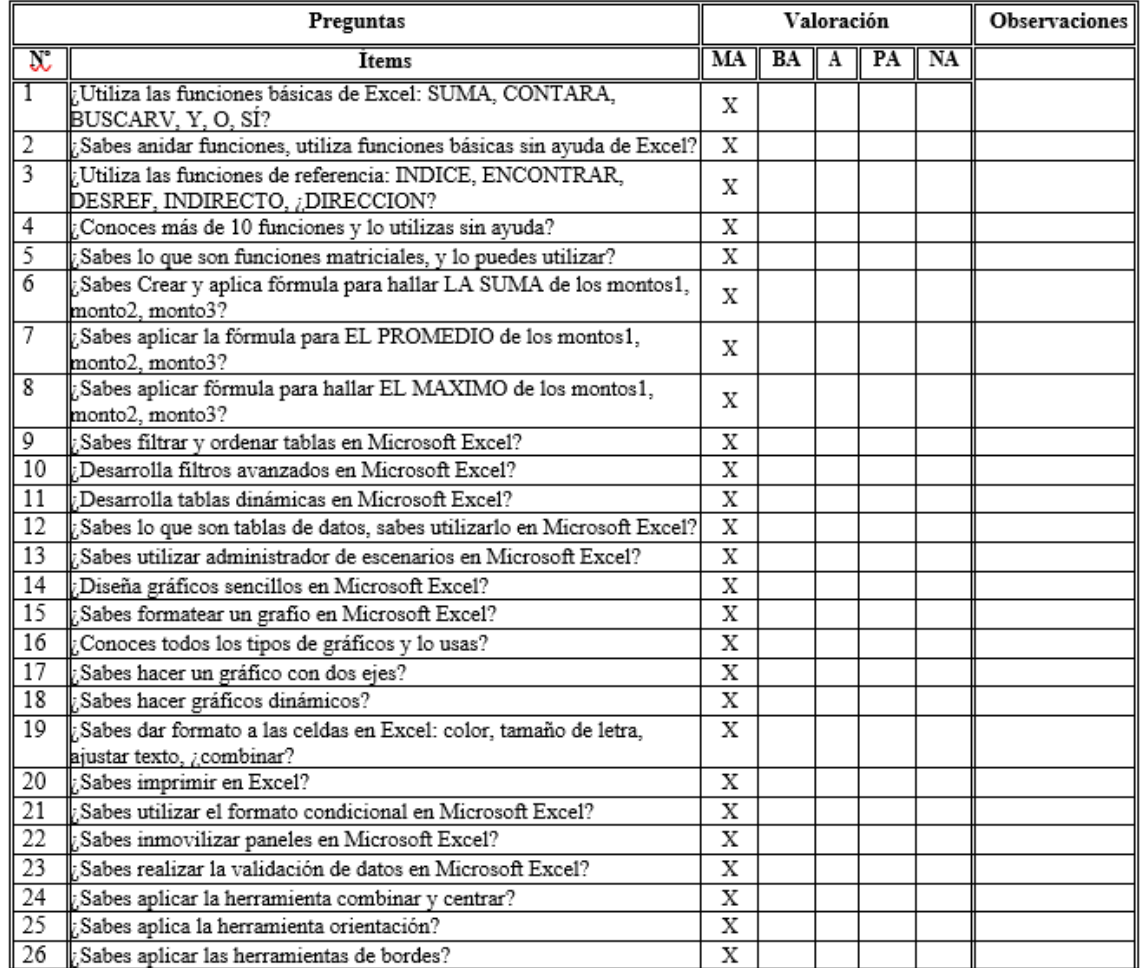

Evaluado por: INQUILLAY INQUILLAY, EDWEN

D.N.I.: 23967593 Fecha: 10/10/2023

Firma:

### CONSTANCIA DE VALIDACIÓN

Yo, Mg. INQUILLAY INQUILLAY, EDWEN, con Documento Nacional de Identidad N°23967593 de profesión docente, grado académico Mg. En matemática e informática, labor que ejerzo actualmentecomo docente en la especialidad de docencia matemática e informática, I.E. en  $1a$ N°80014 - Trujillo.

Por medio de la presente hago constar que he revisado con fines de Validación de los Instrumento denominado Cuestionario del Conocimiento del Software Microsoft Excel, cuyo propósito es medir el nivel del conocimiento del Software Microsoft Excel, en estudiantes de secundaria de una Institución Educativa Abraham Valdelomar - Cortegana.

Luego de hacer las observaciones pertinentes a los ítems, concluyo en las siguientes apreciaciones.

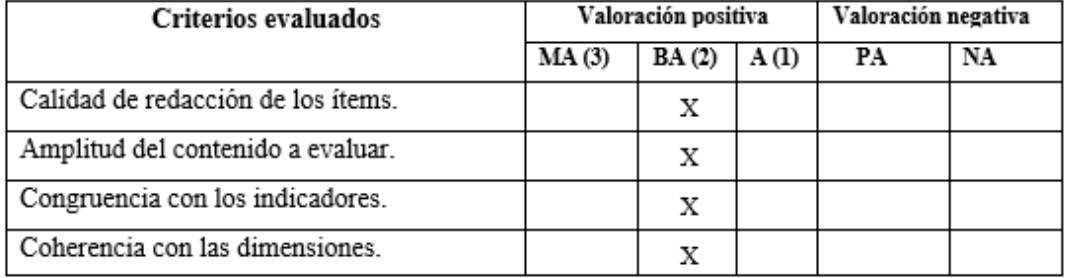

#### Apreciación total:

Muy adecuado  $\bigcup$  Bastante adecuado  $(X)$  A= Adecuado () PA= Poco adecuado () No adecuado ()

Trujillo, a los 10 días del mes octubre del 2023

Apellidos y nombres: INQUILLAY INQUILLAY, **EDWEN** DNI: 23967593 Firma:

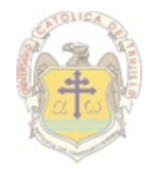

UNIVERSIDAD CATÓLICA DE TRUJILLO BENEDICTO XVI

## JUICIO DE EXPERTO SOBRE LA PERTINENCIA DEL INSTRUMENTO

Instrucciones: Marque con una X en donde corresponde, que según su criterio, Si cumple o No cumple, la coherencia entre dimensiones e indicadores de la variable en estudio.

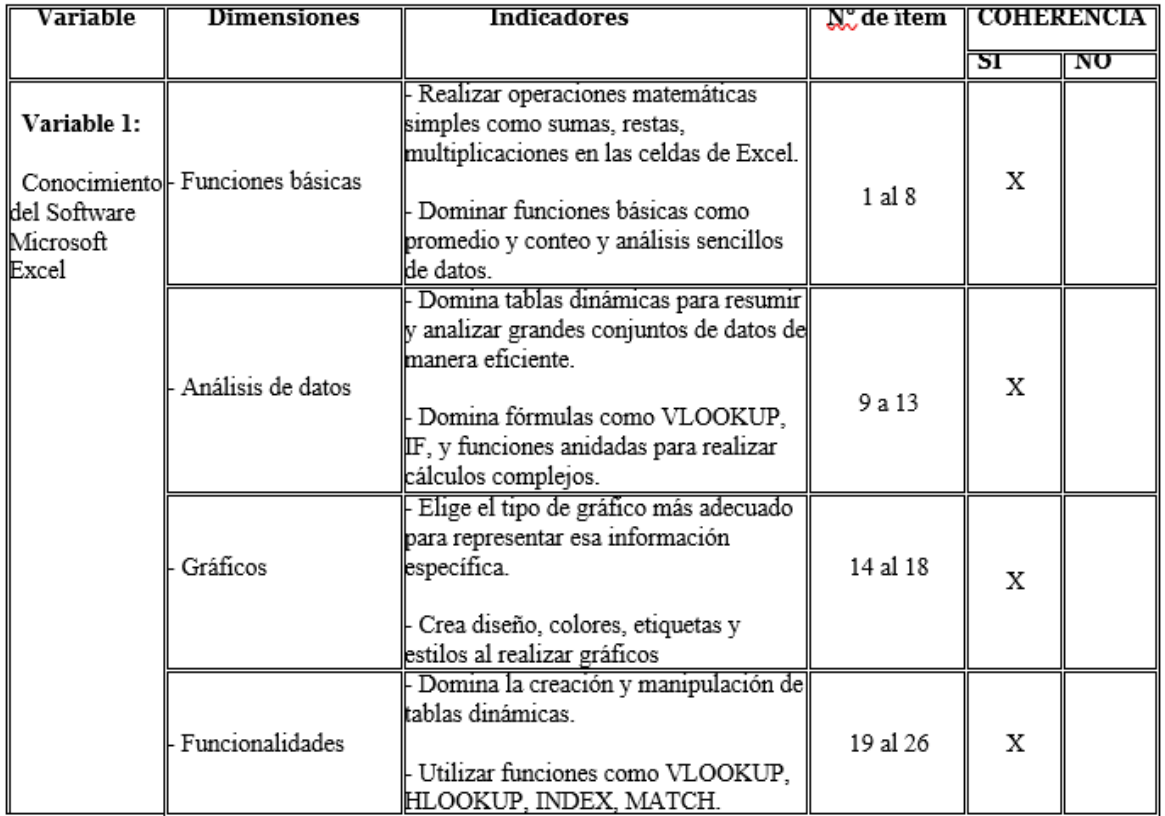

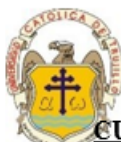

# UNIVERSIDAD CATÓLICA DE TRUJILLO BENEDICTO XVI

### **CUESTIONARIO DEL CONOCIMIENTO DEL SOFTWARE MICROSOFT EXCEL**

Categorías a evaluar: Redacción, contenido, congruencia y coherencia en relación a la variable de estudio. En la casilla de observaciones puede sugerir mejoras.

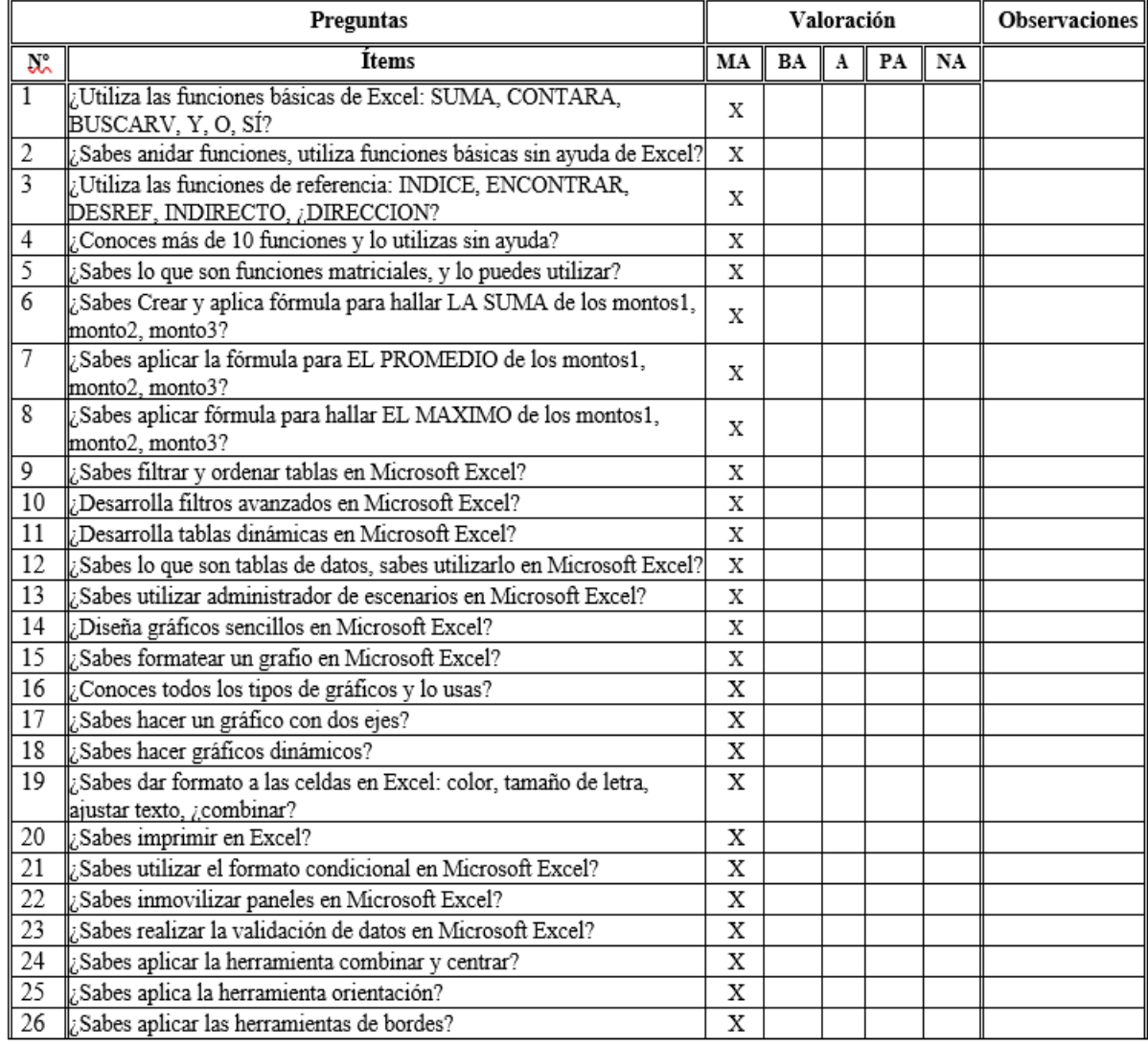

Evaluado por: Villanueva Aguirre, Dennis Kilnee

D.N.I.: 45629584 Fecha: 10/10/2023

 $Firma: \nightharpoondown \xrightarrow{\text{fwrf}}$ 

#### CONSTANCIA DE VALIDACIÓN

Yo, Mg. Villanueva Aguirre, Dennis Kilnee, con Documento Nacional de Identidad Nº45629584 de profesión docente, grado académico Mg. En administración de la Educación, labor que ejerzo actualmentecomo docente en la I.E. Nueva Esperanza-Huánuco.

Por medio de la presente hago constar que he revisado con fines de Validación de los Instrumento denominado Cuestionario del Conocimiento del Software Microsoft Excel, cuyo propósito es medir el nivel del conocimiento del Software Microsoft Excel, en estudiantes de secundaria de una Institución Educativa Abraham Valdelomar - Cortegana.

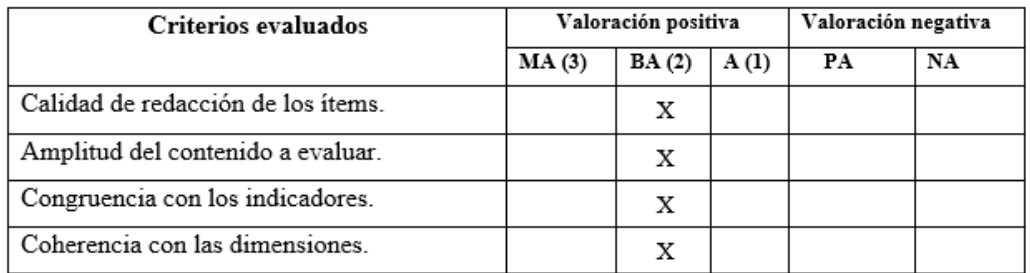

Luego de hacer las observaciones pertinentes a los ítems, concluyo en las siguientes apreciaciones.

#### Apreciación total:

Muy adecuado  $\bigcup$  Bastante adecuado (X) A= Adecuado () PA= Poco adecuado () No adecuado ()

Trujillo, a los 10 días del mes octubre del 2023

Apellidos y nombres: Villanueva Aguirre, Dennis Kilnee

DNI: 45629584  $Firma: \nightharpoonup \nightharpoonup \$ 

# Exp 3.

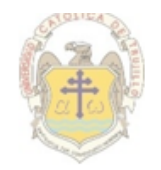

UNIVERSIDAD CATÓLICA DE TRUJILLO BENEDICTO XVI

# JUICIO DE EXPERTO SOBRE LA PERTINENCIA DEL INSTRUMENTO

Instrucciones: Marque con una X en donde corresponde, que según su criterio, Si cumple o No cumple, la coherencia entre dimensiones e indicadores de la variable en estudio.

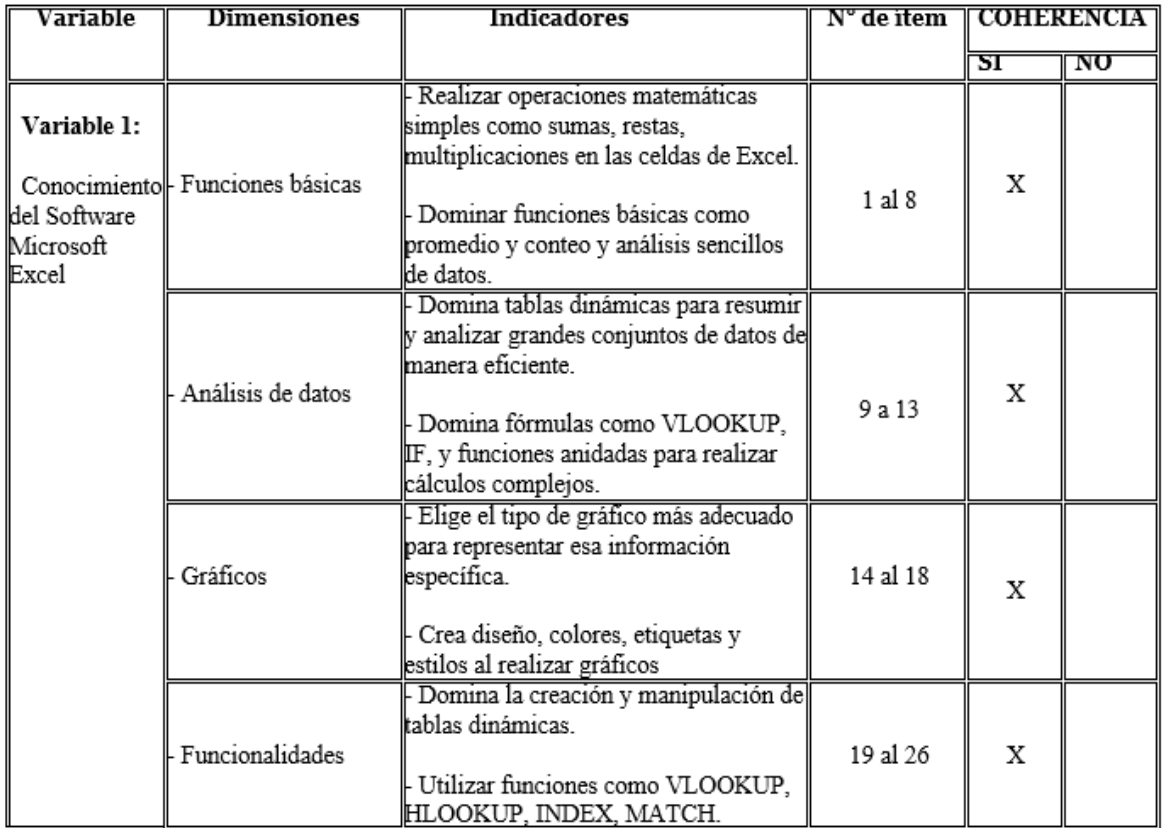

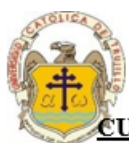

# UNIVERSIDAD CATÓLICA DE TRUJILLO BENEDICTO XVI

### **CUESTIONARIO DEL CONOCIMIENTO DEL SOFTWARE MICROSOFT EXCEL**

Categorías a evaluar: Redacción, contenido, congruencia y coherencia en relación a la variable de estudio. En la casilla de observaciones puede sugerir mejoras.

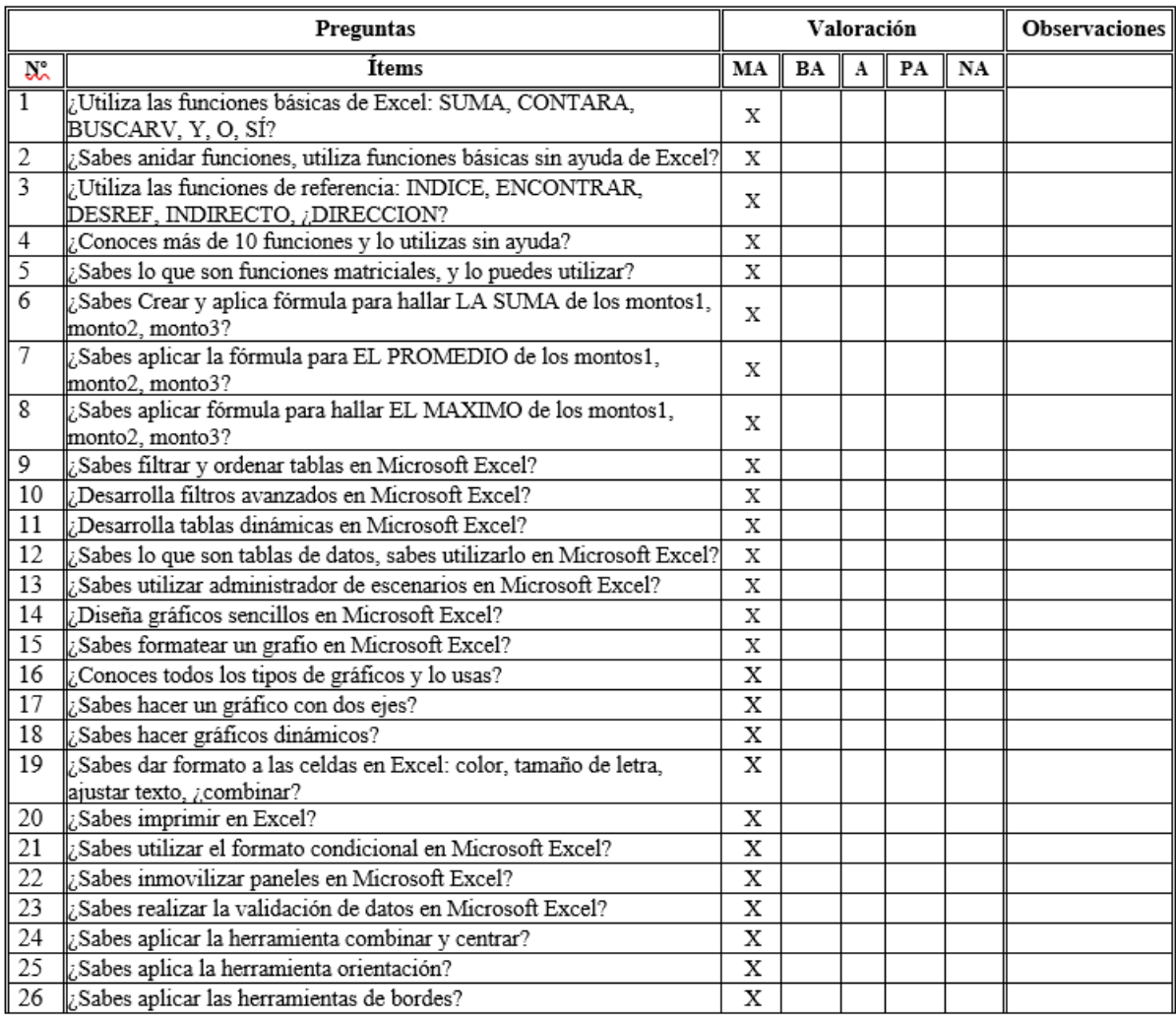

### Evaluado por: Pedro Claver Villanueva Paxaio

D.N.I.: 230847555 Fecha: 10/10/2023

Firma:  $\sqrt{\mu\mu\mu}$ 

### **CONSTANCIA DE VALIDACIÓN**

Yo, Mg. Pedro Claver Villanueva Payajo, con Documento Nacional de Identidad Nº230847555, de profesión docente, grado académico Mg. En administración de la educación, labor que ejerzo actualmente como docente en educación secundaria en la Institución Educativa Nº100001-Huánuco.

Por medio de la presente hago constar que he revisado con fines de Validación de los Instrumento denominado Cuestionario del Conocimiento del Software Microsoft Excel, cuyo propósito es medir el nivel del conocimiento del Software Microsoft Excel, en estudiantes de secundaria de una Institución Educativa Abraham Valdelomar - Cortegana.

Luego de hacer las observaciones pertinentes a los ítems, concluyo en las siguientes apreciaciones.

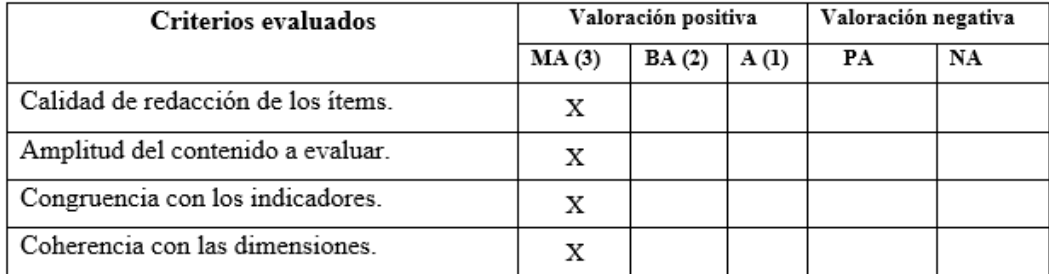

#### Apreciación total:

Muy adecuado (x) Bastante adecuado ( ) A= Adecuado ( ) PA= Poco adecuado ( ) No adecuado ()

Trujillo, a los 10 días del mes octubre del 2023

Apellidos y nombres: Pedro Claver Villanueva Payajo

DNI: 230847555 (hul jul Firma:

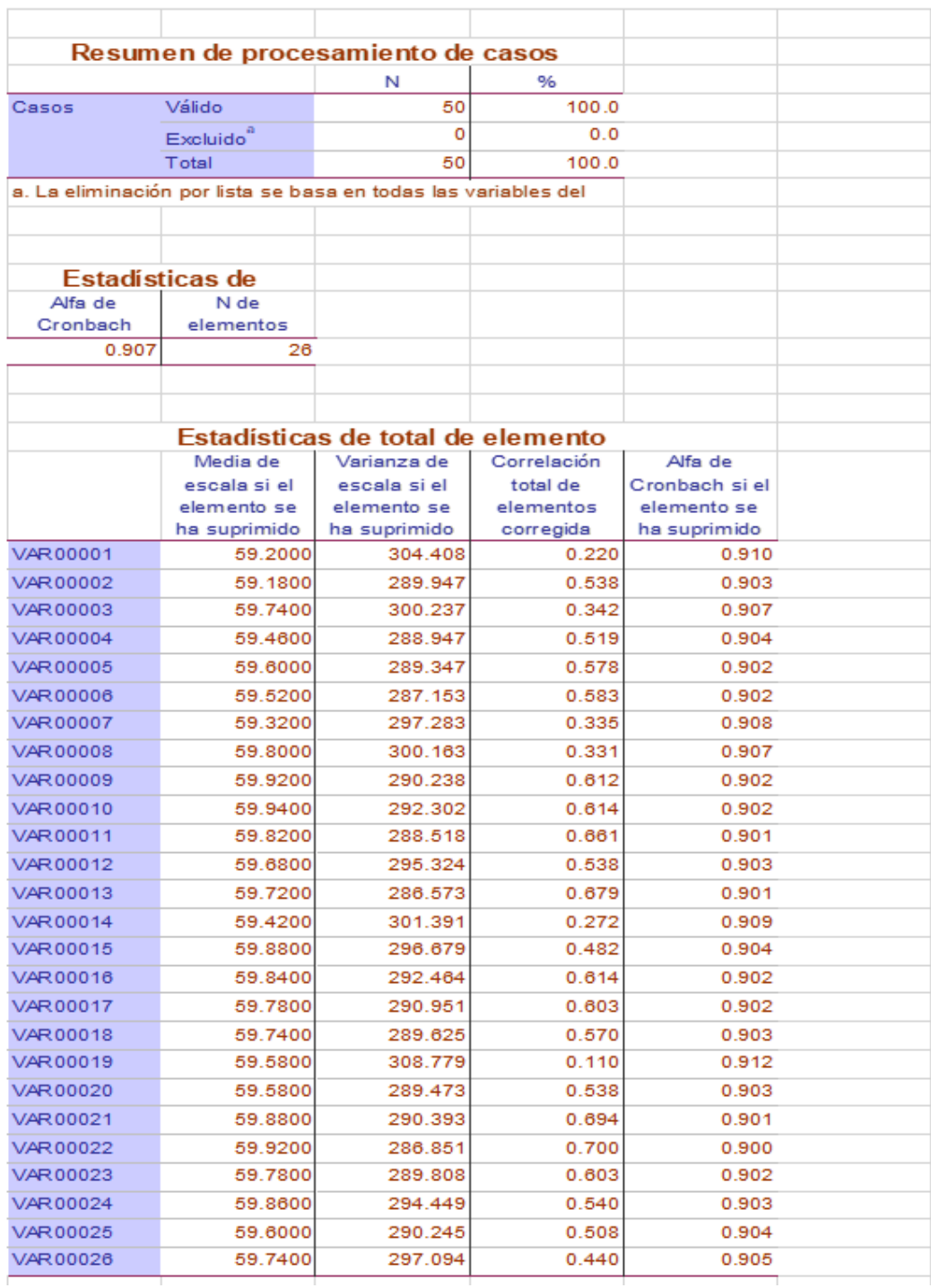

# **Anexo 4:** Confiabilidad del instrumento

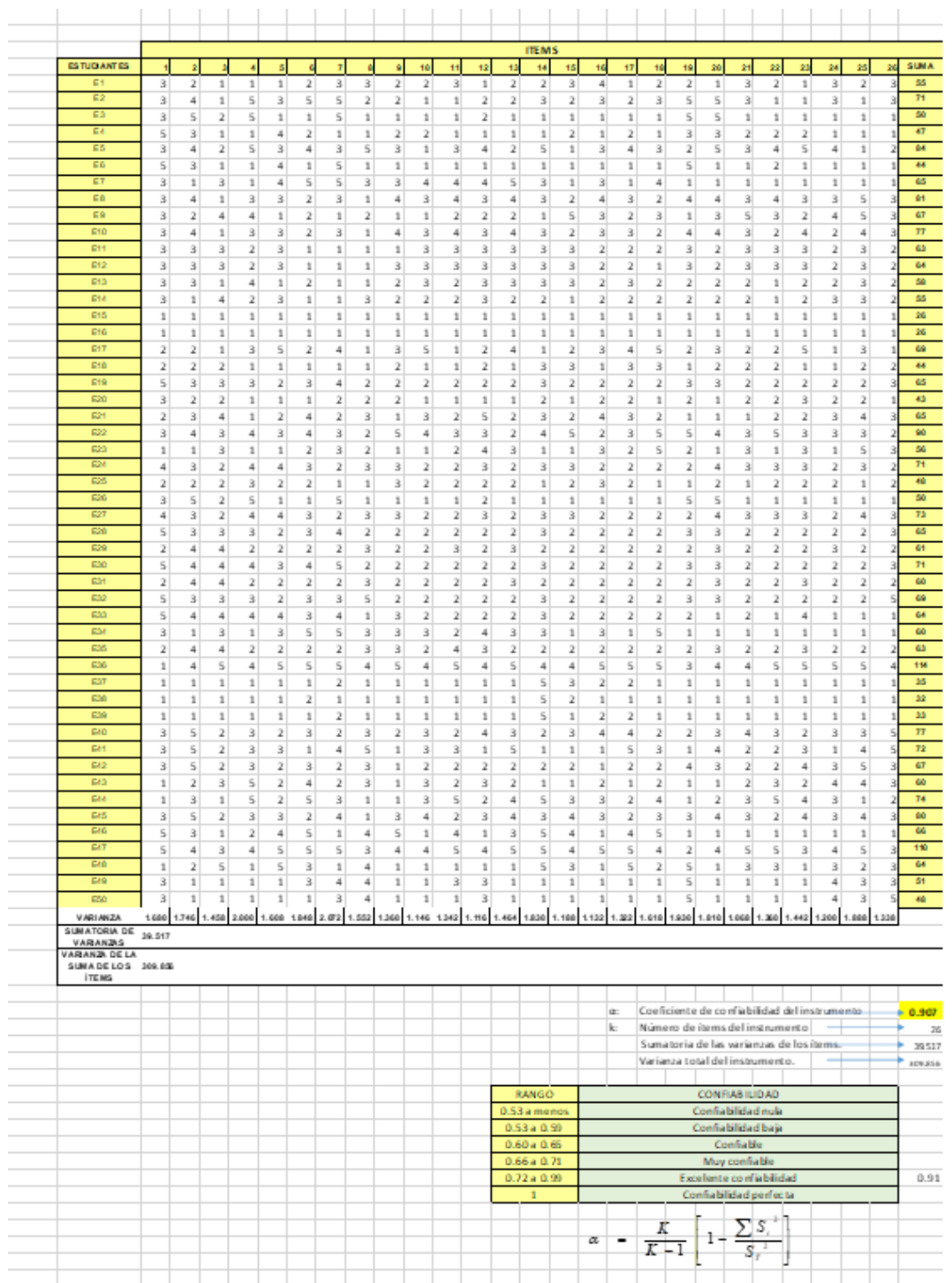

# Base de datos de la prueba de confiabilidad del instrumento

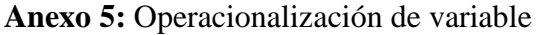

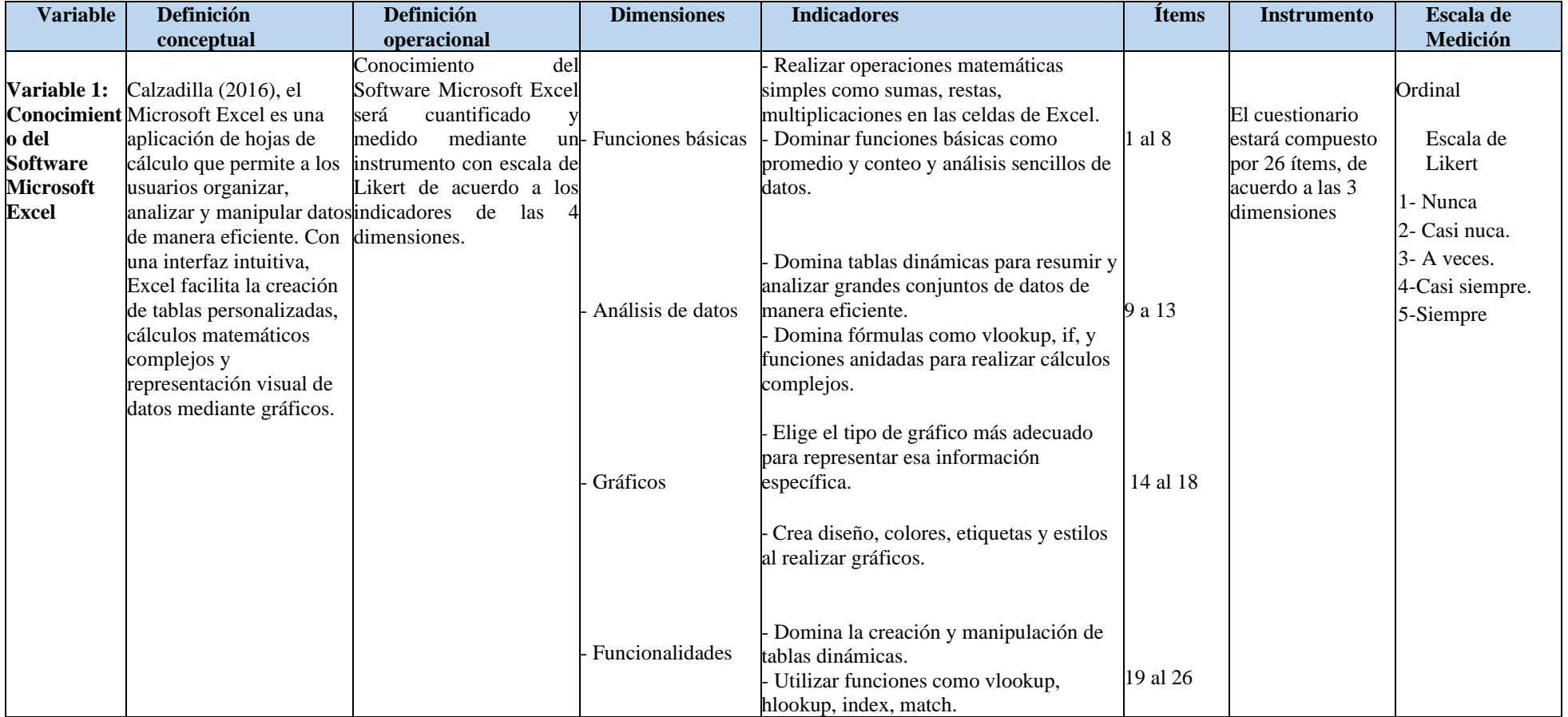

### **Anexo 6:** Carta de presentación

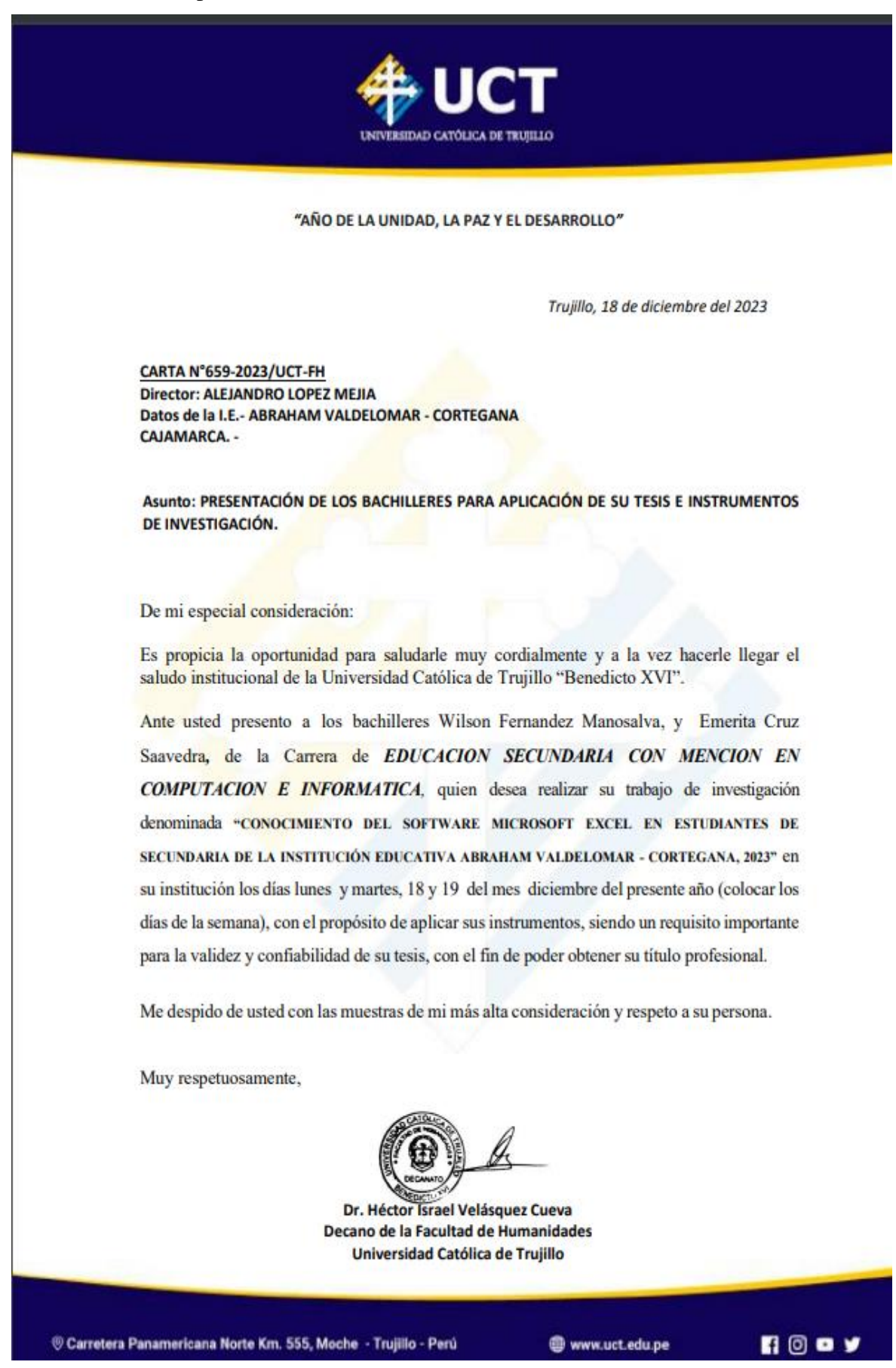

#### AUTORIZACIÓN DE USO DE INFORMACIÓN DE EMPRESA Y/O INSTITUCIÓN

Yo: Alejandro López Mejía, identificado con DNI: 27051907, en mi calidad de director de la Institución Educativa Abraham Valdelomar - Cortegana.

### OTORGO LA AUTORIZACIÓN.

Al Br. Wilson Fernandez Manosalva, con DNI: 41509573, y Br. Emerita Cruz Saavedra con DNI: 41166826 del Programa de Pregrado de la CARRERA PROFESIONAL DE EDUCACIÓN SECUNDARIA CON MENCIÓN EN: COMPUTACIÓN E INFORMÁTICA, para que utilice la siguiente información de la institución:

- Datos estadísticos de los estudiantes y demás datos que requieran para el trabajo de investigación denominado "CONOCIMIENTO DEL SOFTWARE MICROSOFT EXCEL EN ESTUDIANTES DE SECUNDARIA DE LA INSTITUCIÓN EDUCATIVA ABRAHAM VALDELOMAR - CORTEGANA, 2023"

Con la finalidad de que pueda desarrollar su () Informe estadístico, () Trabajo de Investigación, (x) Tesis para optar el grado académico de Licenciado en educación secundaria con mención en Computación e Informática.

(X) Publique los resultados de la investigación en el repositorio institucional de la Universidad Católica de Trujillo "Benedicto XVI".

Indicar si el Representante que autoriza la información de la Institución, solicita mantener el nombre o cualquier distintivo de la empresa en reserva, marcando con una "X" la opción seleccionada.

() Mantener en reserva el nombre o cualquier distintivo de la Institución; o

(X) Mencionar el nombre de la Institución.

y sello del Representante Legal DXI: 27051907

Los estudiantes declaran que los datos emitidos en esta carta y en el Trabajo de Investigación, en la Tesis son auténticos. En caso de comprobarse la falsedad de datos, el Estudiante será sometido al inicio del procedimiento disciplinario correspondiente; asimismo, asumirá toda la responsabilidad ante posibles acciones legales que la empresa, otorgante de información, pueda ejecutar.

Br. Wilson Fernandez Manosalva DNI: 41509573

Br. Emerita Cruz Saavedra DNI:

#### **CONSENTIMIENTO INFORMADO PARA PADRES**

Estimado Sr./Sra., padre, madre o apoderado(a), se le pone en conocimiento que los estudiantes de la Institución Educativa Abraham Valdelomar - Cortegana, fueron invitados a participar en una investigación denominado "conocimiento del software Microsoft Excel en estudiantes de secundaria de la Institución Educativa Abraham Valdelomar - Cortegana, 2023" para el cual pedimos su autorización, la investigación es realizado por los Br. Wilson Fernandez Manosalva y Br. Emerita Cruz Saavedra, que es conducente a la obtención del grado de licenciado en educación secundaria con mención en: computación e informática, por la Universidad Católica de Trujillo "Benedicto XV".

El presente formulario tiene el propósito de extenderle toda la información necesaria para que usted decida si desea que su hijo(a) o tutelado(a) participe o no en esta investigación, que tiene como propósito principal: Determinar el nivel de conocimiento del software Microsoft Excel en estudiantes de secundaria de la Institución Educativa Abraham Valdelomar - Cortegana, 2023.

La evaluación será de carácter absolutamente voluntaria, confidencial, anónima y exclusiva a la investigación. Ella no representará ningún peligro para la integridad física y mental del o de la menor.

Ante cualquier duda y para mayor información sobre la misma, puede ponerse en contacto al siguiente número de celular: 996613315

> Firma de aceptación DNI: 00000000

Nombre completo del padre, madre o apoderado(a): \_\_\_\_\_\_\_\_\_\_\_\_\_\_\_\_\_\_\_\_\_\_\_\_\_\_\_\_\_\_\_ 

Nombre completo del o de la menor:

Relación con el o la menor : a contrar el contrar el contrar el contrar el contrar el contrar el contrar el contra

# **Anexo 9:** Matriz de consistencia

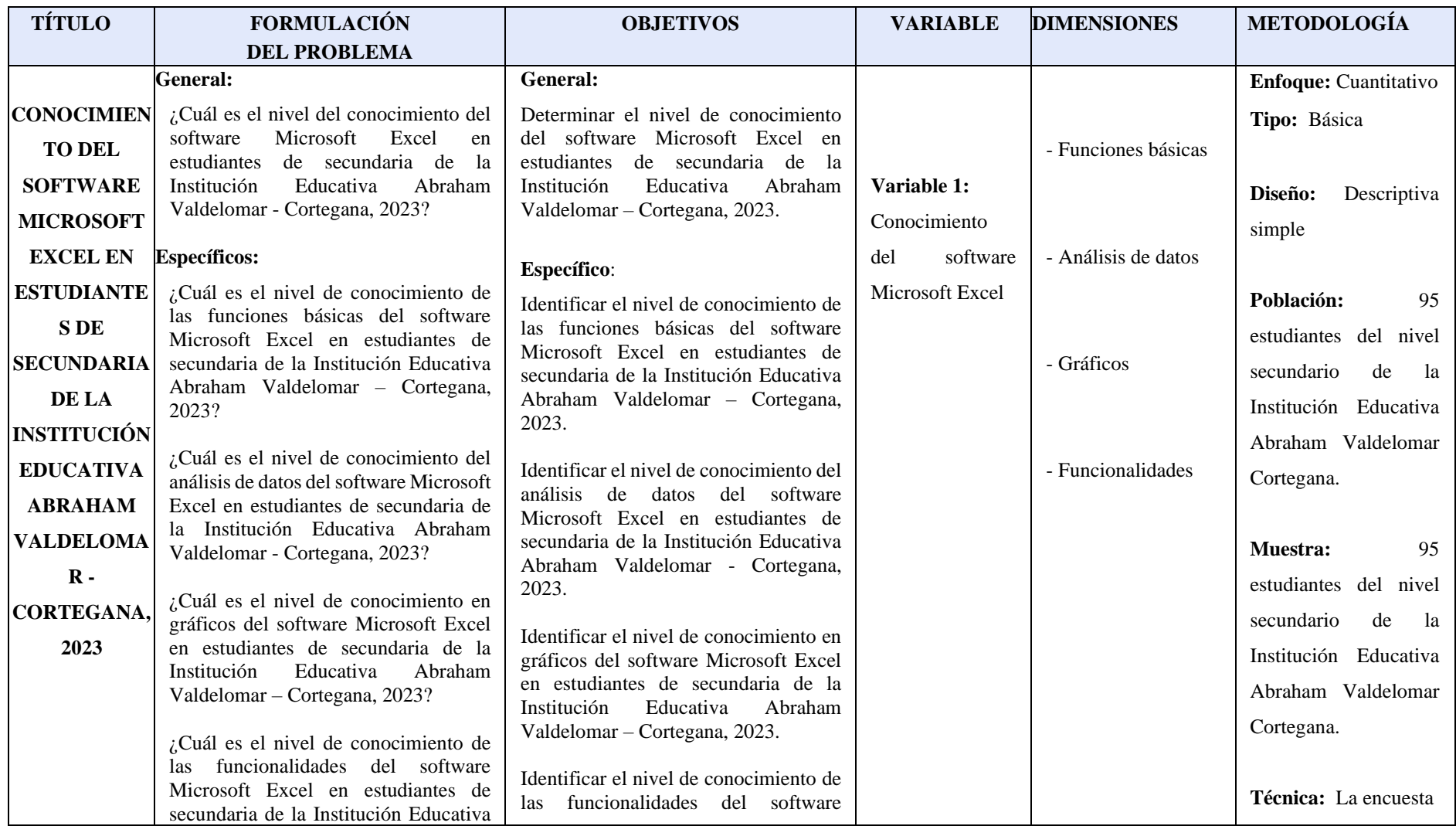

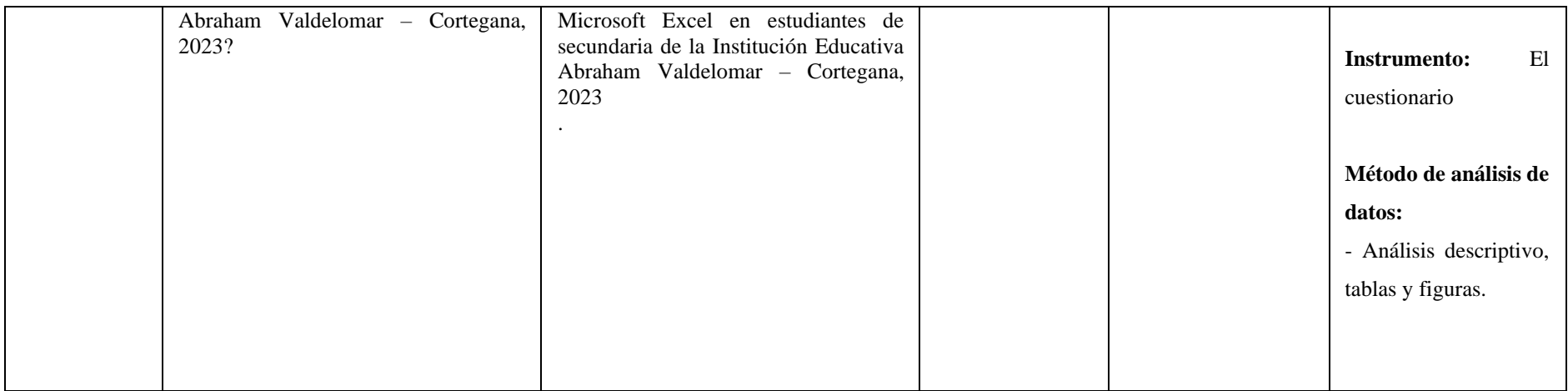

# **Anexo 10:** Base de datos

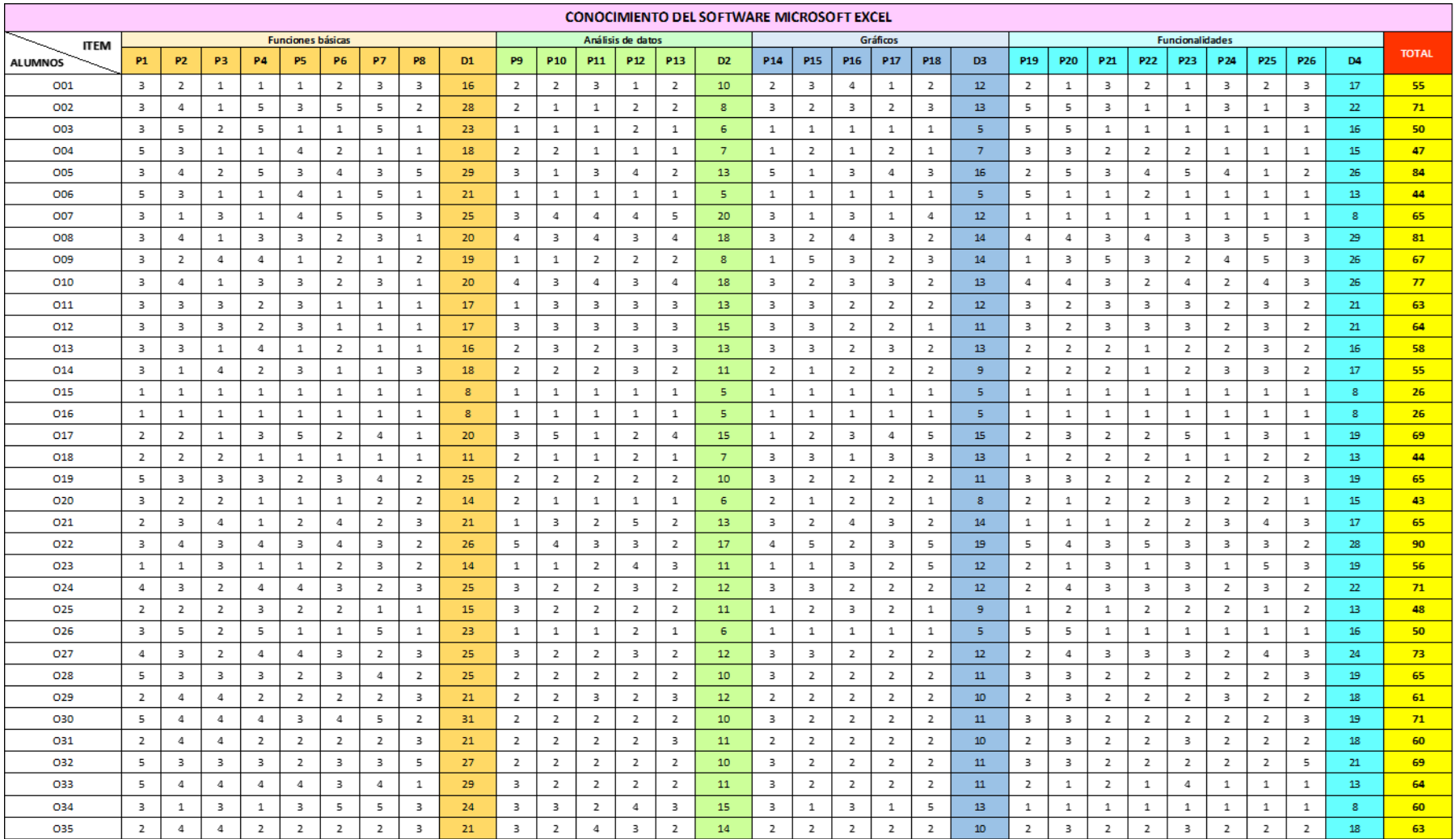

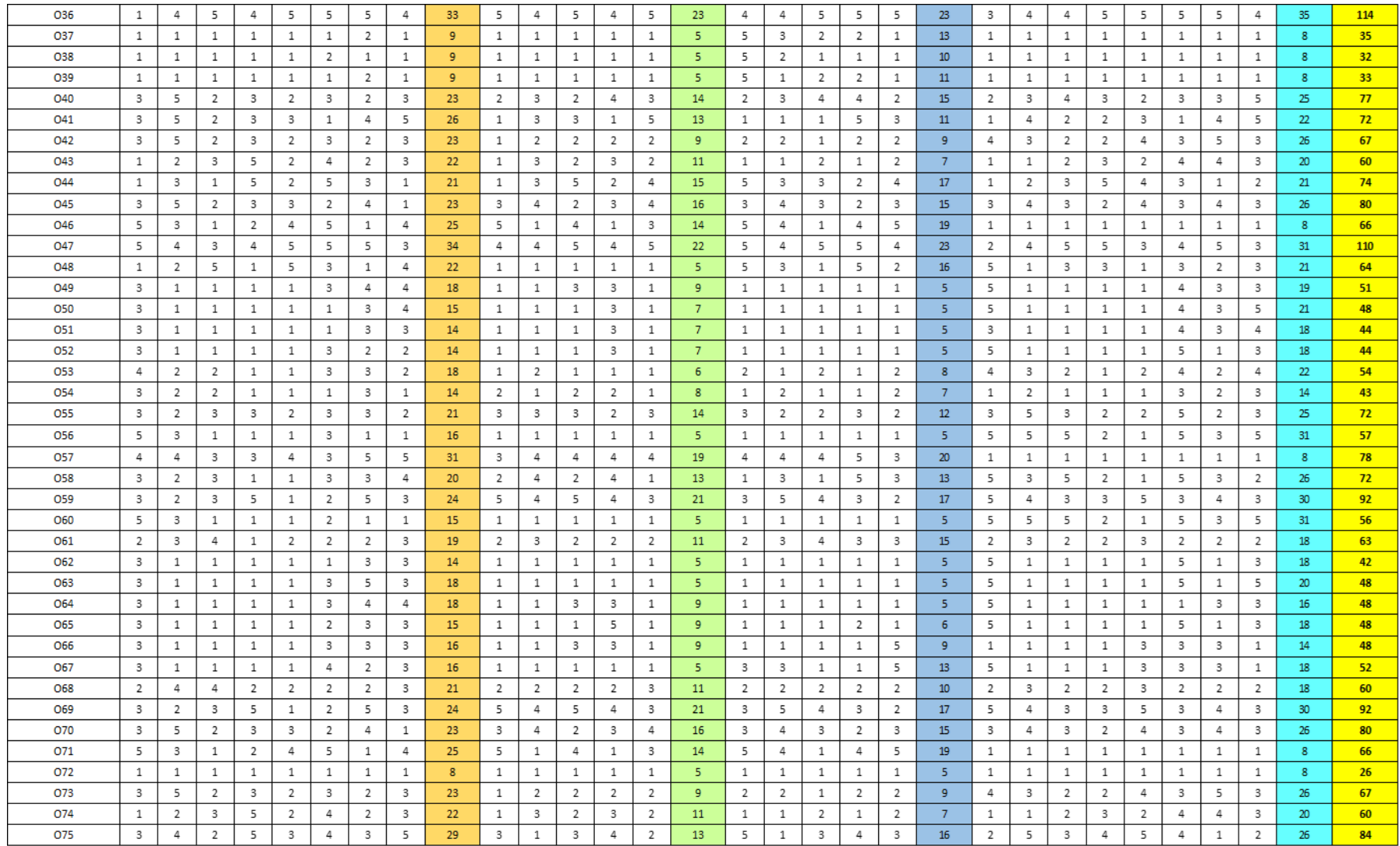
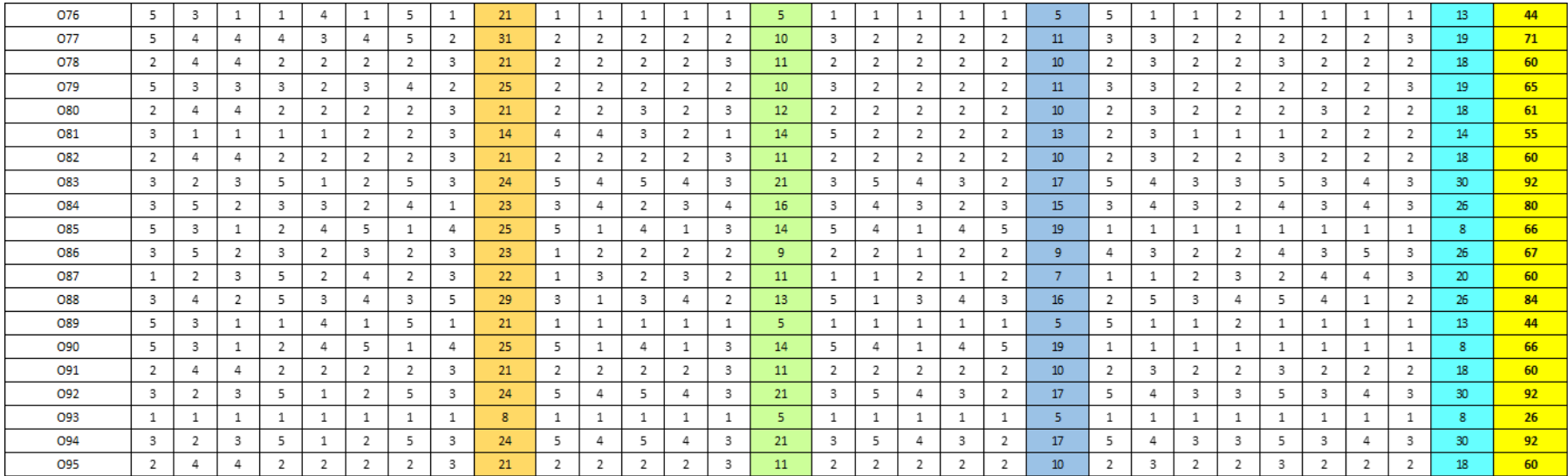

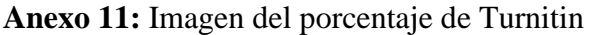

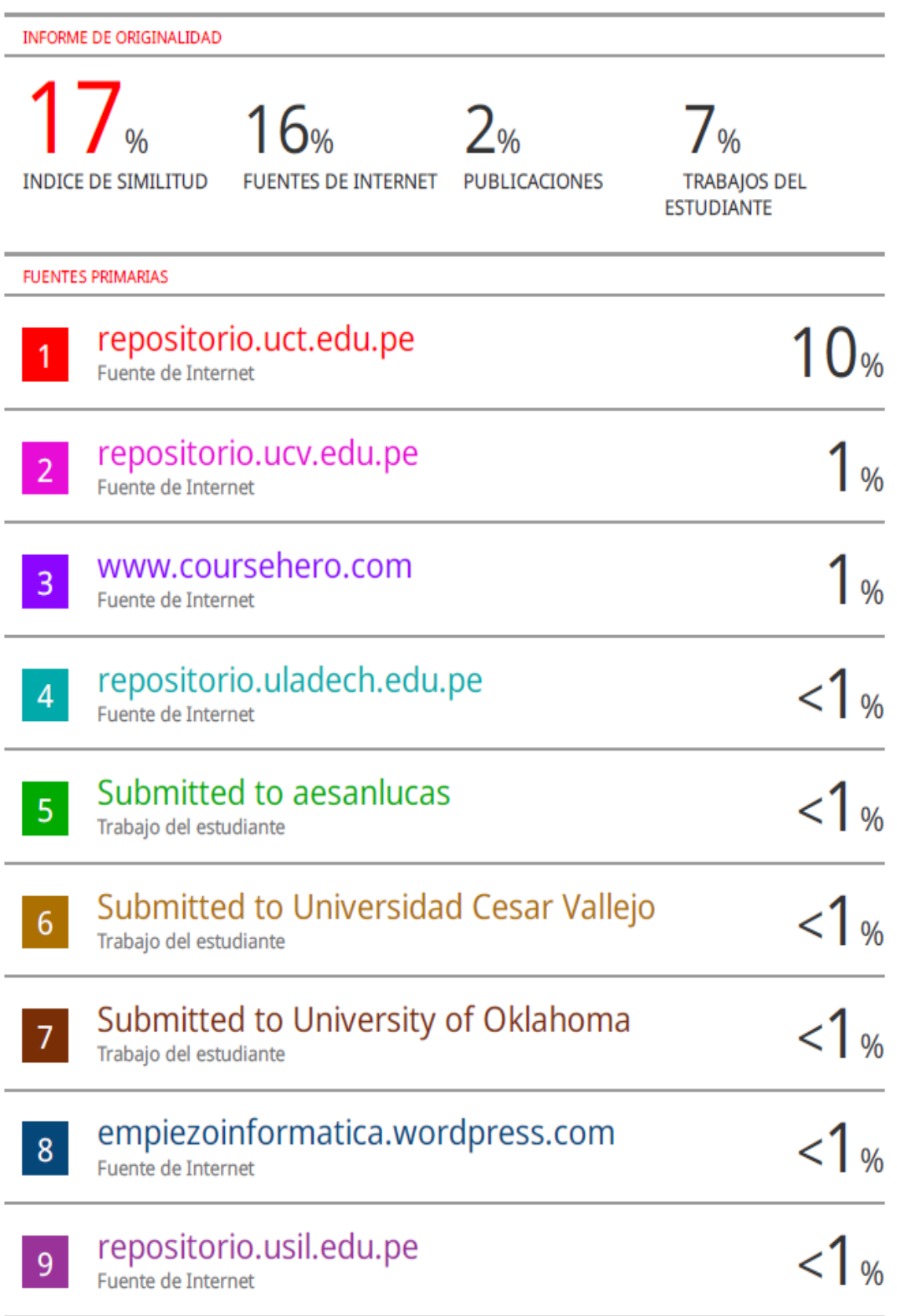